# **228**

CICS

November 2004

# **In this issue**

- 3 Designing efficient CICS screens
- 10 [Creating useful IMS buffer](#page-2-0) [handler](#page-2-0) statistics
- 17 [Execute native CEMT](#page-9-0) [commands from](#page-9-0) batch – part 2
- 28 [EXCI batch client control](#page-16-0) [program](#page-16-0)
- 48 [December 2001 November](#page-27-0) [2004 ind](#page-27-0)ex
- 50 [CICS news](#page-47-0)

[© Xephon Inc 2004](#page-49-0)

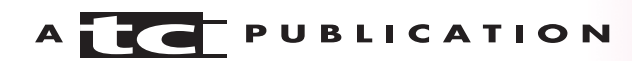

# **CICS Update**

#### **Published by**

Xephon Inc PO Box 550547 Dallas, Texas 75355 USA

Phone: 214-340-5690 Fax: 214-341-7081

#### **Editor**

Trevor Eddolls E-mail: trevore@xephon.com

#### **Publisher**

Bob Thomas E-mail: info@xephon.com

#### **Subscriptions and back-issues**

A year's subscription to *CICS Update*, comprising twelve monthly issues, costs \$270.00 in the USA and Canada; £175.00 in the UK; £181.00 in Europe; £187.00 in Australasia and Japan; and £185.50 elsewhere. In all cases the price includes postage. Individual issues, starting with the December 2000 issue, are available separately to subscribers for  $$24.00 ( $\text{\textsterling}16.00$ ) each including postage.$ 

#### *CICS Update* **on-line**

Code from *CICS Update*, and complete issues in Acrobat PDF format, can be downloaded from our Web site at http://www.xephon.com/ cics; you will need to supply a word from the printed issue.

#### **Disclaimer**

Readers are cautioned that, although the information in this journal is presented in good faith, neither Xephon nor the organizations or individuals that supplied information in this journal give any warranty or make any representations as to the accuracy of the material it contains. Neither Xephon nor the contributing organizations or individuals accept any liability of any kind howsoever arising out of the use of such material. Readers should satisfy themselves as to the correctness and relevance to their circumstances of all advice, information, code, JCL, and other contents of this journal before making any use of it.

#### **Contributions**

When Xephon is given copyright, articles published in *CICS Update* are paid for at the rate of \$160 (£100 outside North America) per 1000 words and \$80 (£50) per 100 lines of code for the first 200 lines of original material. The remaining code is paid for at the rate of \$32 (£20) per 100 lines. To find out more about contributing an article, without any obligation, please download a copy of our *Notes for Contributors* from www.xephon.com/nfc.

This issue is dedicated to the memory of Chris Bunyan, co-founder of Xephon and creator of the *Update* journals.

© Xephon Inc 2004. All rights reserved. None of the text in this publication may be reproduced, stored in a retrieval system, or transmitted in any form or by any means, without the prior permission of the copyright owner. Subscribers are free to copy any code reproduced in this publication for use in their own installations, but may not sell such code or incorporate it in any commercial product. No part of this publication may be used for any form of advertising, sales promotion, or publicity without the written permission of the publisher.

*Printed in England.*

# <span id="page-2-0"></span>**Designing efficient CICS screens**

A good screen design is critical to a successful on-line system. Programmers designing the screen should put themselves in the position of the terminal operator who is going to use the screen. This will help in developing a userfriendly design.

Excessive terminal response time inevitably becomes the most obvious focus of user complaints in large systems and multi-terminal networks. The three fundamental variables influencing terminal response time are overall system tuning, individual application program efficiency, and the quantity of data transmitted. This article focuses on these bottlenecks and suggests ways to improve response time and design a user-friendly screen.

The points described below are pivotal to user-friendly and efficient screen design:

- 1 Self-explanatory fields the field labels on the screen should convey their purpose, but they should not be too descriptive. They should contain just enough information for the user to get a hint from the field name. For example, PRODUCT ID can be coded as PRODID and DEPARTMENT ID as DEPTID. The top-left corner on the screen can display the transaction code and the top-right corner the corresponding application program.
- 2 Sequence of fields on screen the more important or mandatory fields should be coded on the top part of the screen and should flow through from the left side to the right. This will make data entry faster.
- 3 Highlighting all the fields in error if more than one field is in error, then the screen should highlight all of them, not just the first one, and the error message on the screen should be for the first field in error. For example, if fields

ACCOUNT and GROUP are in error, the screen will highlight both the fields but the error message should say 'ACCOUNT NO IS NOT CORRECT'. Once the user corrects ACCOUNT, the screen should highlight GROUP and the error message should be for GROUP.

4 Minimizing the number of keystrokes to fetch a page. If a multi-page screen is being developed, then code a field PAGE on the screen. This should indicate which PAGE number of the total number of pages is being displayed on the screen. If the user types  $n$  in the PAGE field, it should fetch the corresponding nth page. This field will save the keystrokes required to scroll down; for example, let's say that a screen has 20 pages and the user wants to see the last page, s/he will have to press a program function key 19 times before s/he gets to see page 20. On the other hand, if the user enters 20 in the PAGE field and presses the *Enter* key, s/he can directly get page 20 in one keystroke. One alternative would be to define a userdefined key for retrieving the last page or the first page.

Similarly a field Record Number could be coded on a screen to fetch a particular record to a screen having many records.

5 Minimizing the data transmission. It is sensible to keep the length of datastreams short. It is particularly important to keep the number of terminal transmissions as small as possible because this may well be the slowest part of the path a transaction takes. The efficiency of the datastream therefore affects both response time and line usage.

The MAPONLY/DATAONLY option (in the SEND command) and MDT (Modified Data Tag), if used intelligently, can reduce the data transfer between the terminal and the application program. MDT is a one-bit attribute associated with a field that indicates whether a field has been changed on the screen. If it is off (0), it means the field has not been modified by a terminal

operator. If it is on (1), that means the field has been modified by the terminal operator. If option FRSET is coded for the mapset/map macro, MDT will be set to off (0) for all fields of the mapset/map.

If you have a screen with many input fields, which you may have to read several times, you can reduce the length of the input datastream by specifying FRSET when you write back to the screen in preparation for the next read. FRSET turns off the MDTs, so those fields entered before that write are not present unless the user re-enters them the next time. If you are dealing with a relatively full screen and a process where there may be a number of error cycles (or repeat transmissions for some other reason), this can be a substantial saving. However, because only changed fields are sent on subsequent reads, the program must save input from each cycle and merge the new data with the old. This is not necessary if you are not using FRSET, because the MDTs remain on, and all fields are sent regardless of when they were entered.

The MAPONLY option sends only the constant data in a map, and does not merge any variable data from the program. When you send a skeleton screen to be used for data entry, you can often use MAPONLY.

Sending only changed fields is important when, for example, a message is added to the screen, or one or two fields on an input screen are highlighted to show errors. In these situations, you should use the DATAONLY option to send a map that consists of nulls except for the changed fields. For fields in which only the attribute byte has changed, you need to send only that byte, and send the remaining fields as nulls. BMS uses this input to build a datastream consisting of only the fields in question and all other fields on the screen will remain unchanged.

6 Allowing for more data entry space on the screen. The screen design should make space for more data entry on Design 1:

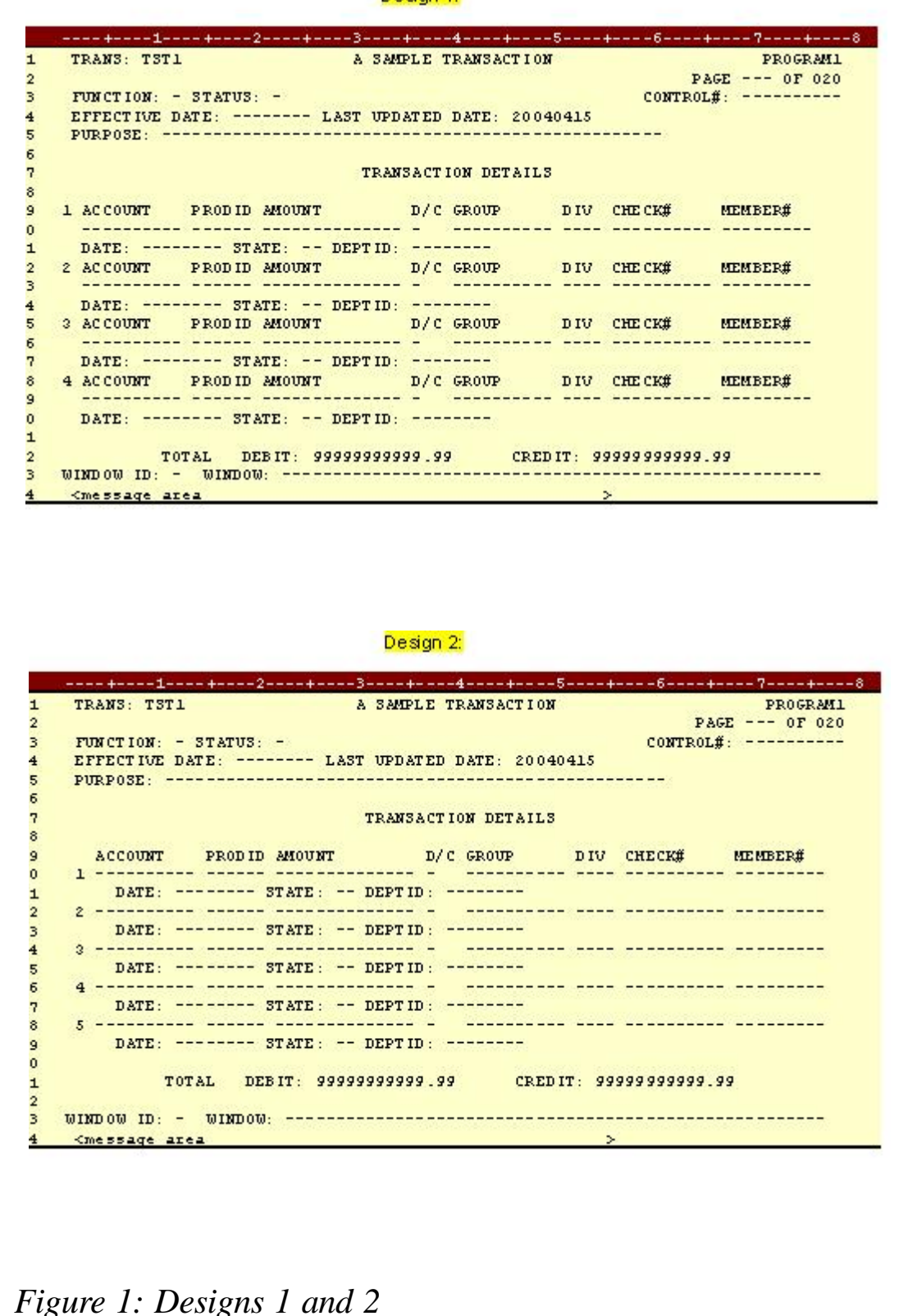

the screen – but this should not overcrowd the screen or violate point 1 mentioned above.

In Figure 1, Design 2 saves three lines per page by coding the first header detail line only once instead of for each transaction detail line, and shifting the second transaction detail line inside a little to make the first header detail line more visible.

The result is obvious because Design 2 has space for one more transaction detail line than Design 1.

Note: the screens in Figure 1 are designed for 24x80 3270 terminals. The hyphen (-) characters on the screens indicate unprotected user-entered fields.

- 7 Automatically populate the known fields. A few screen fields can be populated automatically depending on previously-entered fields or from a combination of fields. This will save a couple of keystrokes by the user and will provide faster data entry. Let's say in the above screen, if a particular DEPTID 'SALES' is located in STATE 'CA', then SALES should be populated automatically by a program when the user enters CA in the STATE field.
- 8 Cursor positioning. If the screen is being produced for the first time, the cursor should be on the first data entry/ unprotected field on the screen. If a field is in error, the cursor should be placed on that field position using dynamic cursor positioning.
- 9 Using skipper and stopper techniques. Skipper allows the cursor to skip, using the ASKIP attribute, from one unprotected field to the next in spite of a gap between them. Stopper allows the cursor to be stopped after the unprotected field, thereby preventing field overflow using the PROT attribute. These increase user-friendliness, but stoppers should not be used excessively because they slow down the data entry operations.
- 10 Use native terminal control commands for sending

unformatted data. If your output to a terminal is entirely, or even mostly, unformatted, you can send it using native terminal control commands rather than BMS (that is, using SEND without the MAP option). This command is much more efficient in terms of processor overhead.

11 Do not send blank fields to the screen. Sending to the screen fields that consist entirely of blanks or that are filled out on the right by trailing blanks usually wastes line capacity. The only case in which BMS requires you to do this is when you need to erase a field on the screen that currently contains data, or replace it with a datastream shorter than that currently on the screen, without changing the rest of the screen.

This is because when BMS builds the data-stream representing your map, it includes blanks but omits nulls. This makes the output datastream shorter. BMS omits any field whose first data character is null regardless of subsequent characters in the field.

BMS requires you to initialize to nulls any area to be used to build a map. BMS uses nulls in attribute positions and in the first position of data to indicate that no change is to be made to the value in the map. If you are re-using a map area in a program, you should take special care to clear it in this way.

12 Design data entry operations to reduce line traffic. Often, users are required to enter data on the same screen several times. Only the data changes on each cycle; the titles, field labels, instructions, and so on remain unchanged. In this situation, when an entry is accepted and processed, you can respond with a SEND CONTROL ERASEAUP (or a map that contains only a short confirmation message and specifies ERASEAUP). This causes all the unprotected fields on the screen (that is, all the input data from the last entry) to be erased and to have their MDTs reset. The labels and other text, which are in

protected fields, are unchanged. The screen is ready for the next data-entry cycle, and only the necessary data has been sent.

- 13 Use nulls instead of blanks. Outside BMS, nulls have no special significance in an output datastream. If you need a blank area on a screen, you can send either blanks or nulls to it; they take up the same space in the output stream. However, if the blank field is likely to be changed by the user and subsequently read, use nulls, because they are not transmitted back.
- 14 Compress data sent to the screen. When you send unformatted data to the screen, or create a formatted screen outside BMS, you can compress the data further by inserting Set Buffer Address (SBA) and Repeat-to-Address (RA) orders into the datastream. SBA allows you to position data on the screen, and RA causes the character following it to be generated from the current point in the buffer until a specified ending address occurs. SBA is useful whenever there are substantial unused areas on the screen that are followed by data. RA is useful when there are long sequences of blanks on the screen. Please note that if you wish to insert an SBA into the datastream, then the values must be ASCII and not EBCDIC.
- 15 Use methods that avoid the need for nulls or blanks. If there is a requirement for any large area of a screen to be blank, you should consider methods other than transmitting blanks or nulls. For example, using BMS, putting SBA and RA orders directly into the datastream, or using the ERASE and ERASEAUP options.

*Aseem Anand Programmer Analyst Cognizant Technology Solutions (USA)* © Xephon 2004

## <span id="page-9-0"></span>**Creating useful IMS buffer handler statistics**

In CICS Update issues 221 and 222, April and May 2004 (see Helpful exit for shutdown assistant users), we saw that it is possible to do many important and helpful things during the CICS shutdown procedure. In a similar manner, it is also possible to call program CSMON05 using:

EXEC CICS LINK PROGRAM('CSMONØ5')

to create IMS/DB statistics.

This article contains:

 $\Gamma$ 

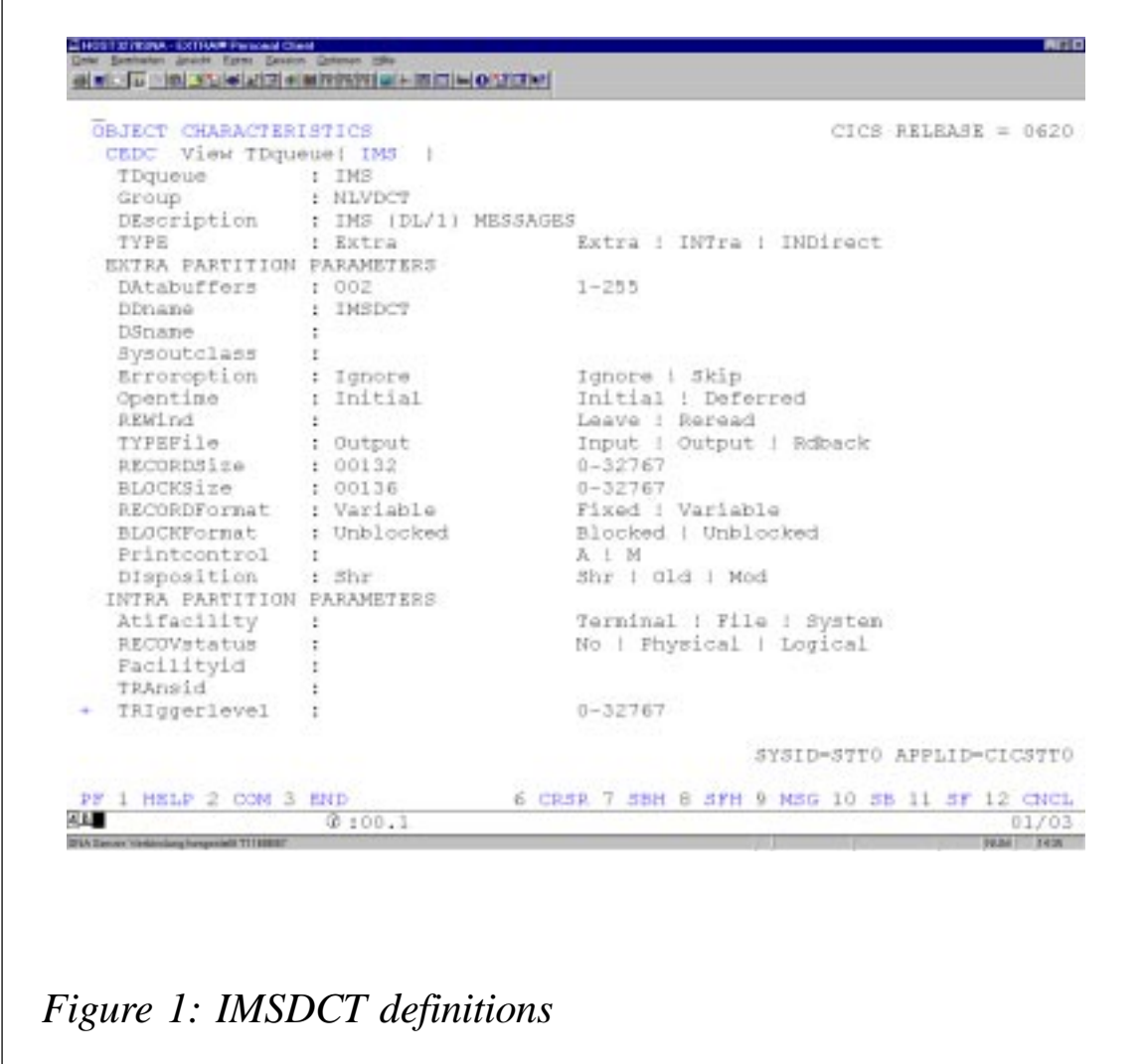

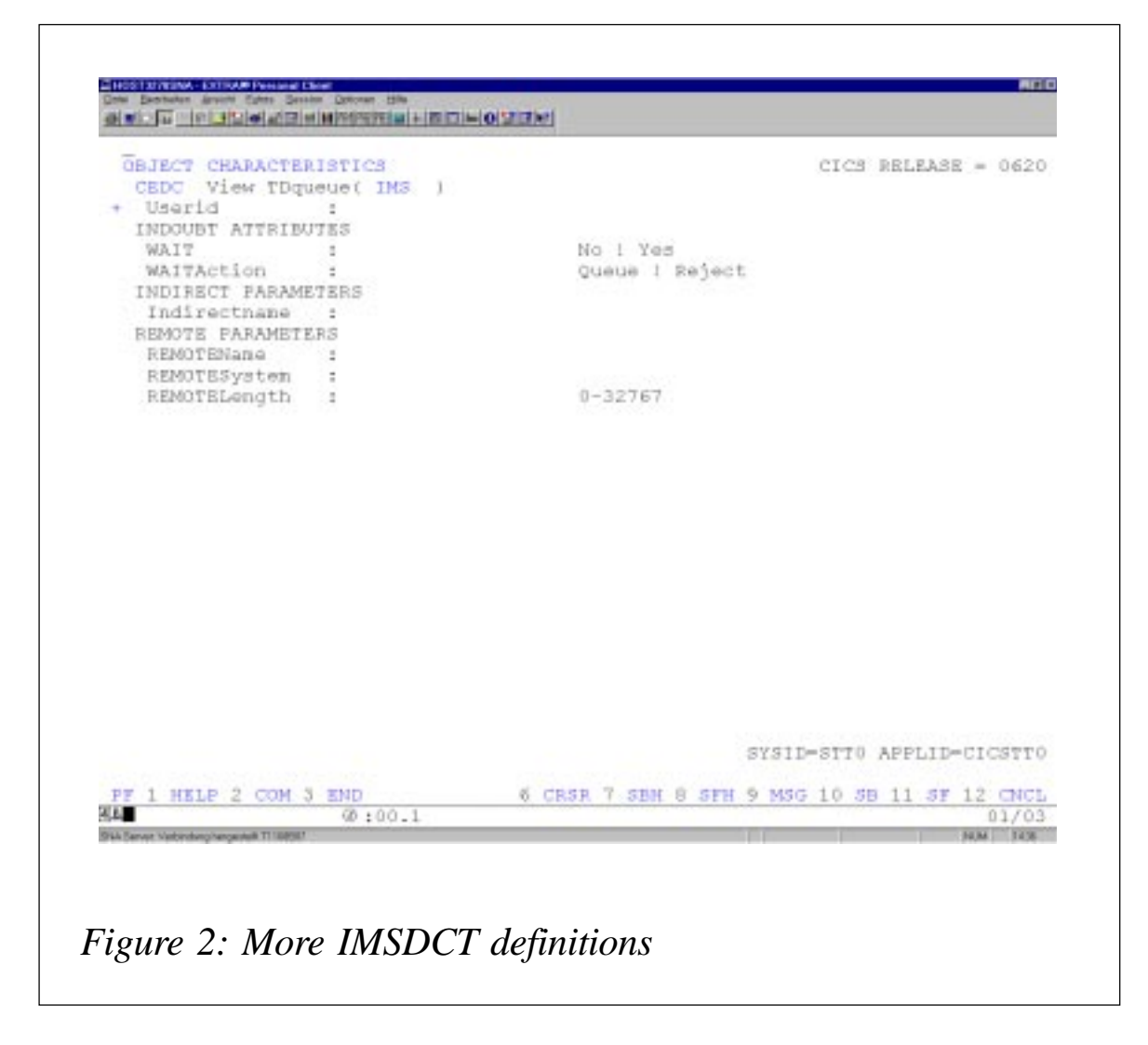

- 1 The definitions for the IMSDCT to write the statistic on transient data.
- 2 Program CSMON05 to write the statistics in the transient data queue.
- 3 A dummy PSB named CICSPSB, which you can keep available in each environment.
- 4 A sample buffer handler statistic.

The definitions for the IMSDCT to write the statistic on transient data are shown in Figures 1 and 2.

#### CSMON05

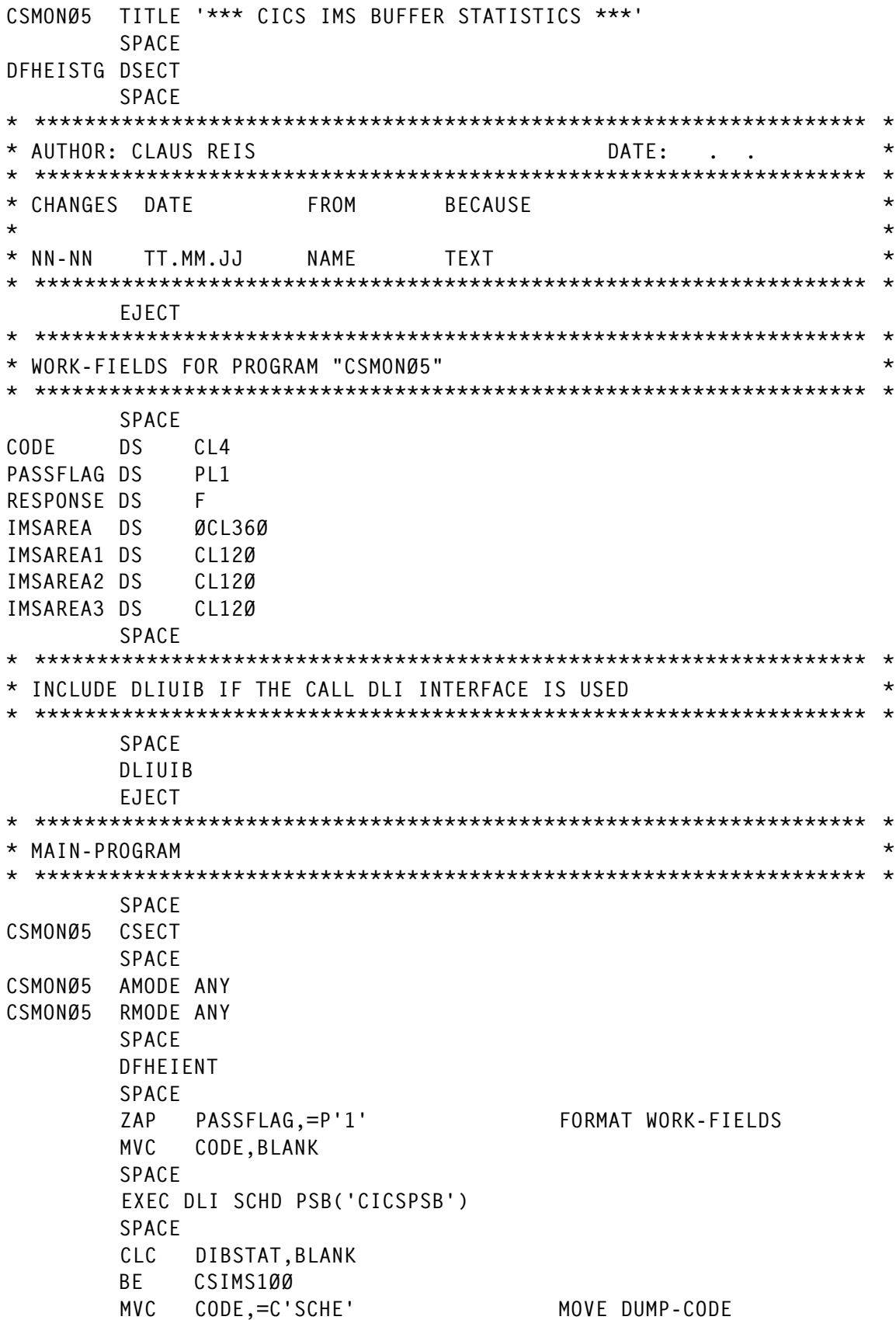

BAS R6,DUMP WRITE TRANSACTION-DUMP B CSIMS999 RETURN TO CSSHUT SPACE CSIMS1ØØ DS ØH SPACE EXEC DLI STAT USING PCB(1) \* INTO(IMSAREA) \* LENGTH(STATLEN) SPACE CLC DIBSTAT,BLANK BE CSIMS2ØØ CLC DIBSTAT,=C'GA' BE CSIMS9ØØ MVC CODE,=C'STAT' MOVE DUMP-CODE BAS R6.DUMP WRITE TRANSACTION-DUMP B CSIMS999 RETURN TO CSSHUT SPACE CSIMS2ØØ DS ØH CP PASSFLAG,=P'1' BNE CSIMS3ØØ SPACE EXEC CICS WRITEQ TD  $\star$  QUEUE ('IMS ') \* FROM (IMSAREA1)  $\star$ LENGTH (ARLENGTH) RESP (RESPONSE) SPACE CLC RESPONSE,DFHRESP(NORMAL) BE CSIMS25Ø MVC CODE,=C'QUE1' MOVE DUMP-CODE BAS R6,DUMP WRITE TRANSACTION-DUMP B CSIMS999 RETURN TO CSSHUT SPACE CSIMS25Ø DS ØH SPACE EXEC CICS WRITEQ TD  $\star$  QUEUE ('IMS ') \* FROM (IMSAREA2) \* LENGTH (ARLENGTH) RESP (RESPONSE) SPACE CLC RESPONSE,DFHRESP(NORMAL) BE CSIMS27Ø MVC CODE,=C'QUE2' MOVE DUMP-CODE BAS R6, DUMP WRITE TRANSACTION-DUMP B CSIMS999 RETURN TO CSSHUT SPACE CSIMS27Ø DS ØH SPACE AP PASSFLAG,=P'1' SPACE

CSIMS3ØØ DS ØH SPACE EXEC CICS WRITEQ TD  $*$  QUEUE ('IMS ') \* FROM (IMSAREA3)  $\star$  LENGTH (ARLENGTH) \* RESP (RESPONSE) SPACE CLC RESPONSE,DFHRESP(NORMAL) BE CSIMS1ØØ MVC CODE,=C'QUE3' MOVE DUMP-CODE BAS R6,DUMP WRITE TRANSACTION-DUMP B CSIMS999 RETURN TO CSSHUT SPACE CSIMS9ØØ DS ØH EXEC DLI TERM CLC DIBSTAT,BLANK BE CSIMS999 MVC CODE,=C'TERM' MOVE DUMP-CODE BAS R6.DUMP WRITE TRANSACTION-DUMP SPACE CSIMS999 DS ØH SPACE EXEC CICS RETURN EJECT \* \*\*\*\*\*\*\*\*\*\*\*\*\*\*\*\*\*\*\*\*\*\*\*\*\*\*\*\*\*\*\*\*\*\*\*\*\*\*\*\*\*\*\*\*\*\*\*\*\*\*\*\*\*\*\*\*\*\*\*\*\*\*\*\*\*\*\* \* \* SUB-ROUTINES \* \* \*\*\*\*\*\*\*\*\*\*\*\*\*\*\*\*\*\*\*\*\*\*\*\*\*\*\*\*\*\*\*\*\*\*\*\*\*\*\*\*\*\*\*\*\*\*\*\*\*\*\*\*\*\*\*\*\*\*\*\*\*\*\*\*\*\*\* \* SPACE \* \*\*\*\*\*\*\*\*\*\*\*\*\*\*\*\*\*\*\*\*\*\*\*\*\*\*\*\*\*\*\*\*\*\*\*\*\*\*\*\*\*\*\*\*\*\*\*\*\*\*\*\*\*\*\*\*\*\*\*\*\*\*\*\*\*\*\* \* \* WRITE TRANSACTION-DUMPS FOR EVERY ABNORMAL REPONSE-CODES \* \* \*\*\*\*\*\*\*\*\*\*\*\*\*\*\*\*\*\*\*\*\*\*\*\*\*\*\*\*\*\*\*\*\*\*\*\*\*\*\*\*\*\*\*\*\*\*\*\*\*\*\*\*\*\*\*\*\*\*\*\*\*\*\*\*\*\*\* \* SPACE DUMP DS ØH SPACE EXEC CICS DUMP TRANSACTION DUMPCODE(CODE) RESP(RESPONSE) SPACE CLC RESPONSE,DFHRESP(NORMAL) BE DUMP999 SPACE EXEC CICS WRITE OPERATOR TEXT(MSGØØ1) RESP(RESPONSE) SPACE DUMP999 DS ØH BR R6 RETURN TO CALLER SPACE MSGØØ1 DC CL5Ø'CSMONØ5-ØØ1 A TRANSACTION-DUMP CAN NOT BE WRITTEN!' BLANK DC CL2Ø' ' WORK WITH BLANKS STATLEN DC Y(L'IMSAREA) LENGTH OF WA STAT-CALL ARLENGTH DC Y(L'IMSAREA1) LENGTH OF TD-RECORD EJECT \* \*\*\*\*\*\*\*\*\*\*\*\*\*\*\*\*\*\*\*\*\*\*\*\*\*\*\*\*\*\*\*\*\*\*\*\*\*\*\*\*\*\*\*\*\*\*\*\*\*\*\*\*\*\*\*\*\*\*\*\*\*\*\*\*\*\*\* \*

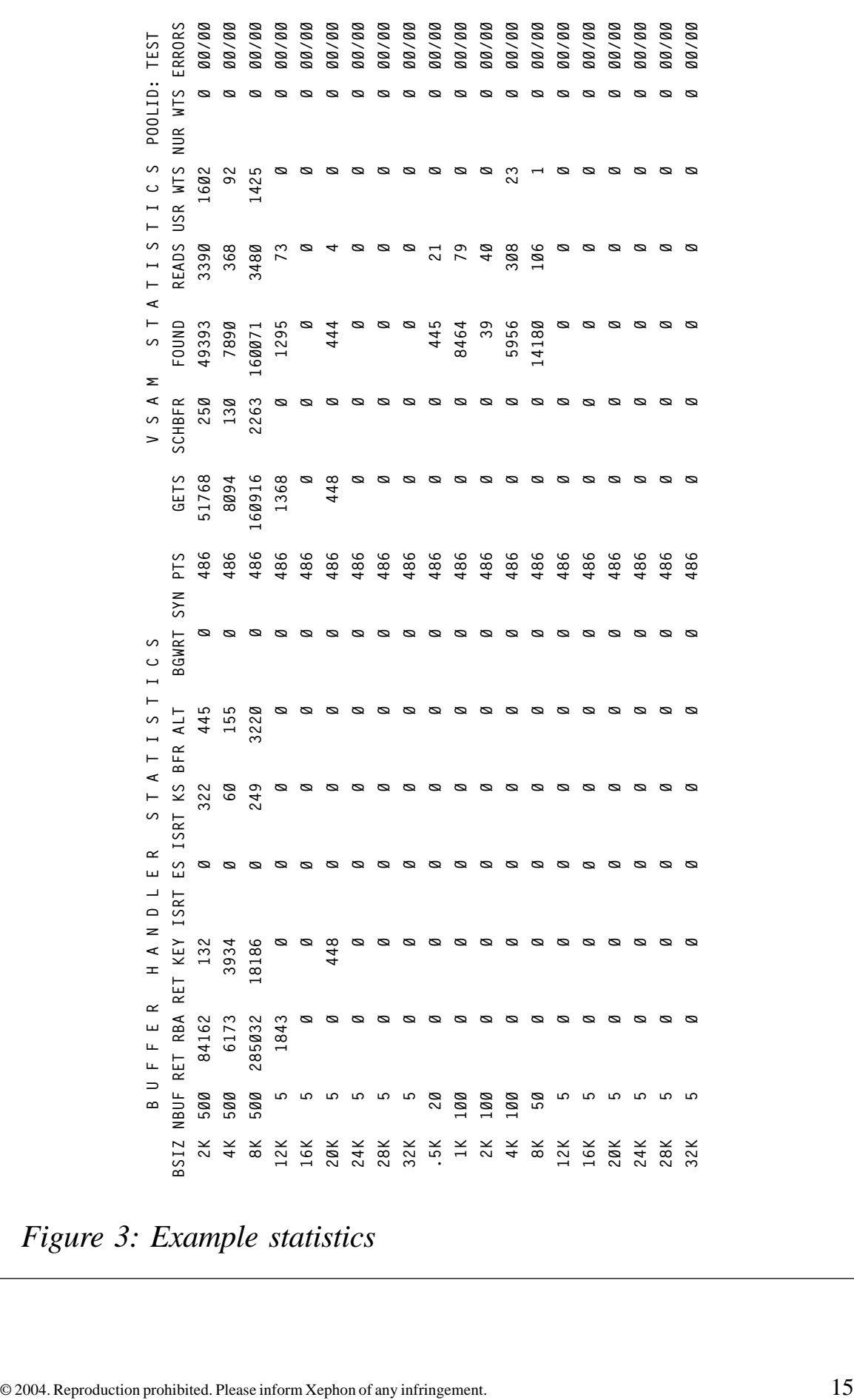

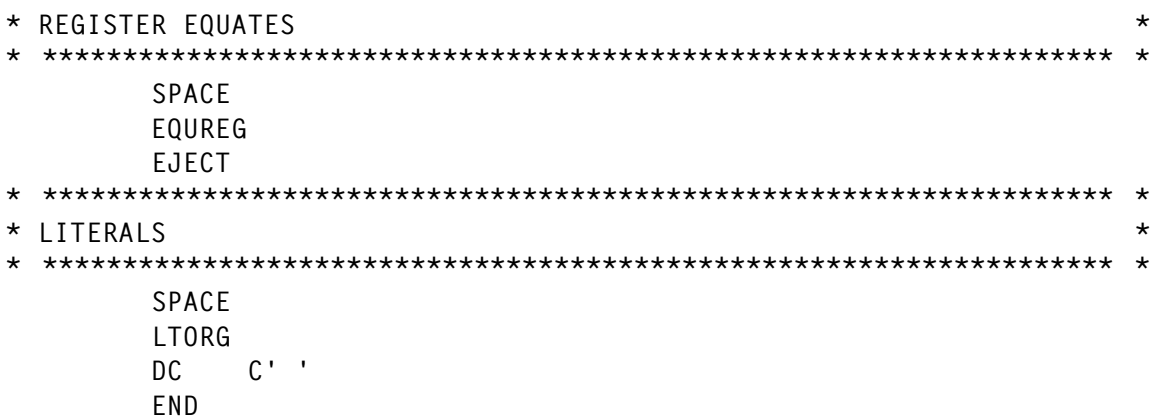

#### **DUMMYPSB**

 PRINT ON,DATA,GEN \*------------------------------------------------------------------ \* \* D U M M Y - P S B \* ================= \* \* THIS PSB IS NEEDED FOR IMS-BUFFER-STATISTICS FOR THE \* ONLINE-ENVIRONMENT. \* \* IT IS AVAILABLE ON \* \* 'IMS.TEST.PSBLIB' \* 'IMS.PROD.PSBLIB' \* \*------------------------------------------------------------------  $\star$ \* PCB TYPE=DB,DBDNAME=DØ34DB,PROCOPT=GOT,KEYLEN=5 SENSEG NAME=ADØØ \*------------------------------------------------------------------ \*------------------------------------------------------------------ SPACE 5 PSBGEN LANG=COBOL,PSBNAME=CICSPSB \*------------------------------------------------------------------ \* END

#### **STATISTICS**

An example of the output is shown in Figure 3.

*Claus Reis CICS Systems Programmer Nuernberger Lebensversicherung AG (Germany)* © Xephon 2004

## <span id="page-16-0"></span>**Execute native CEMT commands from batch – part 2**

This month we conclude the code for a REXX EXEC that executes native CEMT commands from batch using the CPSM API.

```
/* Build print lines. Default strips and prefixes date and timestamp */
/* @BLANK - Blank line, no date and timestamp */
\frac{1}{2} \frac{1}{2} \frac{1}{2} \frac{1}{2} \frac{1}{2} \frac{1}{2} \frac{1}{2} \frac{1}{2} \frac{1}{2} \frac{1}{2} \frac{1}{2} \frac{1}{2} \frac{1}{2} \frac{1}{2} \frac{1}{2} \frac{1}{2} \frac{1}{2} \frac{1}{2} \frac{1}{2} \frac{1}{2} \frac{1}{2} \frac{1}{2} /* @@ - No stripping, No date and timestamp */
             do
               select
                   when message = '@BLANK@' then msgline.msgm = ' '
                 when word(message, 1) = '@' then
do de la contradición de la contradición de la contradición de la contradición de la contradición de la contra
                          message = substr(message,2,length(message)-1)
                         mspline.msgm = date() time() message end
                  when substr(message, 1, 2) = '@@' then
do de la contradición de la contradición de la contradición de la contradición de la contradición de la contra
                          message = substr(message,3,length(message)-2)
                         msgline.msgm = message
                        end
                   otherwise msgline.msgm = date() time() strip(message)
               end
              end
/* If a number is provided, add that number of blank lines after */\frac{1}{2} the message \frac{1}{2} if msglines > Ø then
              do msgt=1 to msglines
                msge = msgt + msgm msgline.msge = ' '
              end
/* Write the contents of the MSGLINE stem to the MSGDD */
          call tsotrap "EXECIO * DISKW" msgdd "(STEM MSGLINE. FINIS"
          drop msgline. msgb msgt msge
          pull tracelvl . module . sigl . sparms
          call modtrace 'STOP' sigl
          interpret 'trace' tracelvl
          return
/* JOBINFO - Get job related data from control blocks */
/*------------------------------------------------------------------*/
/* ITEM - Optional item number desired, default is all */
  jobinfo: module = 'JOBINFO'
             if wordpos(module,probe) <> Ø then trace 'r'; else trace 'n'
```

```
 parse arg sparms
          push trace() time('L') module 'From:' sigl 'Parms:' sparms
          call modtrace 'START' sigl
          arg item
/* Chase control blocks */
         tcb = ptr(540)ascb = ptr(548)\text{tiot} = \text{ptr}(\text{tcb+12})\text{iscb} = \text{ptr}(\text{tcb}+18\emptyset)s sib = ptr(jsch+316)asid = c2d(stg(ascb+36,2))jobtype = stg(ssib+12,3)jobnum = strip(stg(ssib+15,5), 'L', @)stepname = stq(tiot+8.8)procstep = stg(tiot+16,8)program = stg(jsch+36Ø, 8) jobdata = jobtype jobnum stepname procstep program asid
/* Return job data */
         if item \leq '' & (datatype(item,'W') = 1) then
             do
              pull tracelvl . module . sigl . sparms
              call modtrace 'STOP' sigl
              interpret 'trace' tracelvl
              return word(jobdata,item)
             end
          else
             do
              pull tracelvl . module . sigl . sparms
              call modtrace 'STOP' sigl
              interpret 'trace' tracelvl
              return jobdata
             end
/* ISITUP - Check to see whether an address space is active */
/* ASNAME - Address Space Name */
  isitup: module = 'ISITUP'
         if wordpos(module,probe) <> Ø then trace 'r'; else trace 'n'
         parse arg sparms
         push trace() time('L') module 'From:' sigl 'Parms:' sparms
         call modtrace 'START' sigl
\frac{1}{2} Accept the address space name to look for \frac{1}{2} \frac{1}{2} \frac{1}{2} arg asname
        if asname = '' then call rcexit 86 'Missing Address Space Name'
        asexists = 'NO'\frac{1}{2} Chain from the psa to the asvt and run the ascb chain \frac{1}{2}psa = ptr(16)asvt = ptr(psa+556)+512asvtmaxu = ptr(asvt+4)/* Using asvtmaxu loop through all active address spaces */
         do i=Ø to asvtmaxu - 1
           ascb = stg(asvt+16+i*4,4)
```

```
\frac{1}{2} is this an active ascb? \frac{1}{2} \frac{1}{2} \frac{1}{2} \frac{1}{2} \frac{1}{2} \frac{1}{2} \frac{1}{2} \frac{1}{2} \frac{1}{2} \frac{1}{2} \frac{1}{2} \frac{1}{2} \frac{1}{2} \frac{1}{2} \frac{1}{2} \frac{1}{2} \frac{1}{2} \frac{1}{2} \frac{1}{2if bitand(ascb,'800000000'x) = '00000000'x then
 do
               ascb = c2d(ascb)job = stg(ptr(ascb+172), 8)stc = stg(ptr(ascb+176), 8)/* if we find the desired address space name set asexists = YES */
               if stc = asname | job = asname then asexists = 'YES'
               end
         end
         pull tracelvl . module . sigl . sparms
         call modtrace 'STOP' sigl
         interpret 'trace' tracelvl
         return asexists
\frac{1}{2} PTR - Pointer to a storage location \frac{1}{2} +/
\frac{1}{2} ARG(1) - Storage Address \frac{1}{2} ptr: return c2d(storage(d2x(arg(1)),4))
\frac{1}{2} STG - Return the data from a storage location \frac{1}{2} */
\frac{1}{2} ARG(1) - Location \frac{1}{2}/* ARG(2) - Length * stg: return storage(d2x(arg(1)),arg(2))
/* CPSMERR - Format a CPSM error message for RCEXIT */
/* CPSMRC - CPSM Return Code */
/* CPSMMOD - CPSM subroutine issuing the error */
/* VERB - CPSM API Verb issuing the error */* REASON - CPSM Reason Code
/* RESOURCE - CPSM Resource */
/* RESPONSE - CPSM Response Code */
\frac{1}{2} RESULT - CPSM Result Set \frac{1}{2} cpsmerr: module = 'CPSMERR'
          if wordpos(module,probe) <> Ø then trace 'r'; else trace 'n'
          parse arg sparms
          push trace() time('L') module 'From:' sigl 'Parms:' sparms
          call modtrace 'START' sigl
         arg cpsmrc cpsmmod verb reason resource response err result
         if err_{result} = '' then err_{result} = \emptyset/* Process obscure conditions */
          if eyuresp(response) <> 'OK' then
             do
              select
\frac{1}{x} Exception list for FEEBACK (add more WHEN clauses as needed) \frac{x}{x}/* Invalid Context or Scope \star/
               when eyuresp(response) = 'INVALIDPARM' \&,
                     eyureas(reason) = 'CONTEXT' then
do de la contradición de la contradición de la contradición de la contradición de la contradición de la contra
                      call msg 'The CONTEXT:' context 'is invalid'
                     call msg 'Correct the value and rerun'
                     if tsoenv = 'BACK' then say
                    cpsmrc = 16 end
```

```
 when eyuresp(response) = 'INVALIDPARM' &,
                         eyureas(reason) = 'SCOPE' then
do de la contradición de la contradición de la contradición de la contradición de la contradición de la contra
                          call msg 'The SCOPE:' scope 'is invalid'
                         call msg 'Correct the value and rerun'
                          if tsoenv = 'BACK' then say
                         cpsmrc = 16 end
\frac{1}{2} All regions in SCOPE are down \frac{1}{2}when eyuresp(response) = 'NOTAVAILABLE' \&,
                         eyureas(reason) = 'SCOPE' then
do de la contradición de la contradición de la contradición de la contradición de la contradición de la contra
                          call msg 'It appears like all CICS regions in',
                                     scope 'are down'
                          call msg 'Confirm CICS regions in scope' scope,
                                    'are up'
                          if tsoenv = 'BACK' then say
                         cpsmrc = 20 end
/* All other INVALIDPARM conditions */
                   when eyuresp(response) = 'INVALIDPARM' then
do de la contradición de la contradición de la contradición de la contradición de la contradición de la contra
                          call msg 'An invalid parm was detected in the'
                         call msg 'CPSM verb' verb 'used in' cpsmmod
                         call msg 'The' eyureas(reason) 'is the problem'
                          if tsoenv = 'BACK' then say
                         cpsmrc = 16 end
/* If not an exception, gather the FEEDBACK * otherwise
do de la contradición de la contradición de la contradición de la contradición de la contradición de la contra
                          signal off novalue
                          if tsoenv = 'BACK' then say
                          call msg 'Unexpected CPSM' cpsmmod verb 'API',
                                    'Error, see' msgdd 'output for details'
                          call saydd msgdd Ø cpsmmod 'Unexpected CPSM',
                         verb 'API Error, collecting CPSM feedback data'
/* If no ERR_RESULT, then there is a single FEEDBACK record */if err_{result} = \emptyset then
                             call cpsmfdbk err_result
/* If there is an ERR_RESULT, then loop until NODATA */
                          else
                             do until eyuresp(feedback_response) = 'NODATA'
                                 call cpsmfdbk err_result
/* Invalid GET PARM \star/
                             if eyuresp(feedback_response) = 'INVALIDPARM',
                                & eyureas(feedback reason) = 'RESULT' then
 do
                                 cpsmrc = 16 call msg 'Invalid GET PARM:' getparm
```

```
 leave
end and the contract of the contract of the contract of the contract of the contract of the contract of the con
end and the contract of the contract of the contract of the contract of the contract of the contract of the co
                       end
               end
\frac{1}{2} issue termination message \frac{1}{2}msqprefix = cpsmmod verb msg = eyureas(reason) resource eyuresp(response)
              MAXRC = cpsmrc/* Terminate the CPSM connection and call rcexit */
               call cpsmterm
               call rcexit MAXRC msgprefix msg
              end
           else
 do
               pull tracelvl . module . sigl . sparms
               call modtrace 'STOP' sigl
               interpret 'trace' tracelvl
               return
              end
/* CPSMFDBK - CPSM Feedback command used to collect CPSM error data */
/* FEEDBACK_RESULT - Feedback Result Set */
  cpsmfdbk: module = 'CPSMFDBK'
            if wordpos(module,probe) <> Ø then trace 'r'; else trace 'n'
            parse arg sparms
            push trace() time('L') module 'From:' sigl 'Parms:' sparms
            call modtrace 'START' sigl
/* Accept FEEDBACK_RESULT */
            arg feedback_result
/* Set the length for the FEEDBACK table (with room for growth) */
            feedback_len = 3ØØ
/* If FEEDBACK_RESULT = \emptyset then use the simple form of FEEDBACK * if FEEDBACK_RESULT = Ø then
               FBRC = eyuapi("FEEDBACK",
                              "INTO(FEEDBACK_DATA)",
                              "LENGTH(FEEDBACK_LEN)",
                              "THREAD(CPSM_THREAD)",
                              "RESPONSE(FEEDBACK_RESPONSE)",
                              "REASON(FEEDBACK_REASON)")
            else
/* If FEEDBACK_RESULT \heartsuit Ø then use the RESULT form of FEEDBACK \star/
               FBRC = eyuapi("FEEDBACK",
                              "INTO(FEEDBACK_DATA)",
                              "LENGTH(FEEDBACK_LEN)",
                              "THREAD(CPSM_THREAD)",
                              "RESULT(FEEDBACK_RESULT)",
                              "RESPONSE(FEEDBACK_RESPONSE)",
                              "REASON(FEEDBACK_REASON)")
\frac{1}{2} /* TPARSE the FEEDBACK record
            if eyuresp(feedback_response) = 'OK' then
```

```
 do
                  TRC = eyuapi("TPARSE",
                                 "OBJECT(FEEDBACK)",
                                 "PREFIX(FEEDBACK)",
                                 "THREAD(CPSM_THREAD)",
                                 "STATUS(TPARSE_RESPONSE)",
                                 "VAR(FEEDBACK_DATA.1)")
                 if TRC \leq \emptyset | tparse_response \leq 'OK' then
                      call saydd msgdd Ø 'TPARSE error',
                                  'TRC=' trc
'TPARSE_RESPONSE='tparse_response
/* Write a message to the MSGDD if FEEDBACK worked */
                  call saydd msgdd Ø 'FEEDBACK OBJECT:' feedback_object,
                       'ACTION:' feedback_object_act,
                      'EIBRESP:' feedback_ceibresp,
                      'EIBRESP2:' feedback ceibresp1,
                      'EIBFN:' feedback ceibfn,
                      'RESPONSE:' eyuresp(feedback_response),
                      'REASON:' eyureas(feedback reason),
                      'DIAGNOSTICS:' feedback_diagnostic
                 end
             else
/* Write a message to the MSGDD if there is a FEEDBACK error */
                 call saydd msgdd 1 cpsmmod object 'FEEDBACK Error:',
                      'RESPONSE:' eyuresp(feedback_response),
                     'REASON:' eyureas(feedback reason)
             pull tracelvl . module . sigl . sparms
             call modtrace 'STOP' sigl
              interpret 'trace' tracelvl
             return
/* CPSMCMAS - Get CMAS name */
\frac{1}{2} \frac{1}{2} \frac{1}{2} \frac{1}{2} \frac{1}{2} \frac{1}{2} \frac{1}{2} \frac{1}{2} \frac{1}{2} \frac{1}{2} \frac{1}{2} \frac{1}{2} \frac{1}{2} \frac{1}{2} \frac{1}{2} \frac{1}{2} \frac{1}{2} \frac{1}{2} \frac{1}{2} \frac{1}{2} \frac{1}{2} \frac{1}{2}  cpsmcmas: module = 'CPSMCMAS'
             if wordpos(module,probe) <> Ø then trace 'r'; else trace 'n'
             parse arg sparms
              push trace() time('L') module 'From:' sigl 'Parms:' sparms
             call modtrace 'START' sigl
\frac{1}{2} Check if the CMASMAP DD exists \frac{1}{2} if listdsi('CMASMAP' 'FILE') = Ø then
                 do
/* If so, the read it and look for a match on SYSNAME and use CMAS */ call tsotrap "EXECIO * DISKR CMASMAP (STEM CMASMAP.FINIS"
                  do cmm=1 to cmasmap.Ø
                     if substr(cmasmap.cmm, 1, 1) = '*' then iterate
                      parse var cmasmap.cmm cmaslpar cmasname .
                      cmas = 'MISSING'
                      if cmaslpar = MVSVAR('SYSNAME') then
do de la contradición de la contradición de la contradición de la contradición de la contradición de la contra
                         cmas = cmasname leave
```

```
 end
                end
               end
            else
/* If not CMASMAP DD, the use the built-in pattern */
               do
                cmas = 'C'||mvsvar('SYSCLONE')||'XCMAS'
               end
            pull tracelvl . module . sigl . sparms
            call modtrace 'STOP' sigl
            interpret 'trace' tracelvl
            return cmas
/* CPSMINIT - Initialize a CPSM session */
\frac{1}{2} CMAS - CPSM CMAS \frac{1}{2} cpsminit: module = 'CPSMINIT'
            if wordpos(module,probe) <> Ø then trace 'r'; else trace 'n'
            parse arg sparms
            push trace() time('L') module 'From:' sigl 'Parms:' sparms
            call modtrace 'START' sigl
            arg cmas
           if cmas = ' then cmas = cpsmcmas()
           cpsm_ver = '0220' /* Change as CPSM Version changes */
/* Set TRC=9999 for shutdown check to insure a CPSMTERM is run */
           TRC = 9999\frac{1}{2} Confirm the CMAS is active \frac{1}{2} if isitup(cmas) = 'NO' then
               call rcexit 86 'CMAS:' cmas 'is not active on' lpar
\frac{1}{2} initialize the CPSM API \frac{1}{2} and \frac{1}{2} and \frac{1}{2} and \frac{1}{2} and \frac{1}{2} and \frac{1}{2} and \frac{1}{2} and \frac{1}{2} and \frac{1}{2} and \frac{1}{2} and \frac{1}{2} and \frac{1}{2} and \frac{1}{2} and \frac{1 call rcexit eyuinit() 'Error initializing the CPSM REXX API'
/* Connect to a CMAS * CRC = eyuapi("CONNECT",
                         "CONTEXT("cmas")",
                         "SCOPE("cmas")",
                         "VERSION("cpsm_ver")",
                         "THREAD(CPSM_THREAD)",
                         "RESPONSE(RESPONSE)",
                         "REASON(REASON)")
/* Error processing \star/
            cmasmsg = cmas '(Version' cpsm_ver')'
            call rcexit CRC 'Error connecting to' cmasmsg
            call cpsmerr 1Ø 'CPSMINIT CONNECT' reason cmas response
           if cpsm_thread = \varnothing then call rcexit 1\varnothing 'No valid CPSM
Thread'
\frac{1}{2} Connected OK \frac{1}{2} connmsg = 'Connected to' cmasmsg 'on' lpar
            call saydd msgdd Ø connmsg
            pull tracelvl . module . sigl . sparms
            call modtrace 'STOP' sigl
            interpret 'trace' tracelvl
            return cpsm_thread
```

```
/* CPSMGET - Get a CPSM Result Set */
/* THREAD - CPSM Thread */
/* CONTEXT - CPSM Context */
/* SCOPE - CPSM Scope */
/* OBJECT - CPSM Object */
\frac{1}{2} GFTPARM - CPSM GFT PARM \frac{1}{2}/* FILTER - CPSM Filter */
 cpsmget: module = 'CPSMGET'
         if wordpos(module,probe) <> Ø then trace 'r'; else trace 'n'
         parse arg sparms
         push trace() time('L') module 'From:' sigl 'Parms:' sparms
         call modtrace 'START' sigl
         arg cpsm_thread context scope object getparm filter
         if cpsm_thread = '' then call rcexit 41 'CPSM Thread missing'
         if context = '' then call rcexit 42 'CPSM Context is missing'
         if scope = '' then call rcexit 43 'CPSM Scope is missing'
         if object = '' then call rcexit 44 'CPSM Object is missing'
/* Set up the common parts of the GET command */
         getprefix = "GET",
                    "OBJECT("object")",
                    "CONTEXT("context")",
                    "SCOPE("scope")",
                    "COUNT(GET_COUNT)"
         getsuffix = "RESULT(GET_RESULT)",
                    "THREAD(CPSM_THREAD)",
                    "RESPONSE(RESPONSE)",
                    "REASON(REASON)"
/* Determine whether FILTER is used, set length, and build syntax */
         getfilter = ''
         if filter <> '' then
            do
            if substr(reverse(filter).1.1) \leq '.' then
                filter = strip(filter)||'.'
             call saydd msgdd Ø 'CPSMGET' object 'FILTER:' filter
            filter len = lenath(filter) getfilter = "CRITERIA(FILTER) LENGTH("filter_len")"
            end
/* Determine whether GETPARM is used, set length and build syntax * getparms = ''
        if getparm \leq '#' & getparm \leq '' then
            do
            if substr(reverse(getparm),1,1) \leq '.' then
                getparm = strip(getparm)||'.'
             call saydd msgdd Ø 'CPSMGET' object 'GETPARM:' getparm
             getparm_len = length(getparm)
             getparms = "PARM(GETPARM) PARMLEN("getparm_len")"
            end
/* Assemble and execute the GET command */
         getcmd = getprefix getfilter getparms getsuffix
         call saydd msgdd Ø 'CPSMGET command:' getcmd
```

```
GRC = eyuapi(qetcmd)/* If NODATA is found, continue */
          if eyuresp(response) = 'NODATA' then
             nop
/* Error processing */
          else
             do
              call rcexit GRC 'GET failed for' object
              call cpsmerr 45 'CPSMGET GET' reason object response,
                 get result
             end
\frac{1}{x} Exit with the RESULT ID and count \frac{x}{x}if get_result = \emptyset then call rcexit 46 object 'count=\emptyset'
          call saydd msgdd Ø object 'GET completed' get_count 'rows'
          pull tracelvl . module . sigl . sparms
          call modtrace 'STOP' sigl
          interpret 'trace' tracelvl
          return get_result get_count
\frac{\sqrt{x}}{x} CPSMPOBJ - Perform an action on a CPSM object \frac{\sqrt{x}}{x}\frac{1}{2} \star THREAD - CPSM Thread \frac{1}{2}/* CONTEXT - CPSM Context */
/* SCOPE - CPSM Scope */
/* OBJECT - CPSM Object */* ACTION - CPSM Object Action */
/* POPARM - CPSM PERFORM PARM (Set to NONE if not required) */
\frac{1}{2} \frac{1}{2} \frac{1}{2} \frac{1}{2} \frac{1}{2} \frac{1}{2} \frac{1}{2} \frac{1}{2} \frac{1}{2} \frac{1}{2} \frac{1}{2} \frac{1}{2} \frac{1}{2} \frac{1}{2} \frac{1}{2} \frac{1}{2} \frac{1}{2} \frac{1}{2} \frac{1}{2} \frac{1}{2} \frac{1}{2} \frac{1}{2}  cpsmpobj: module = 'CPSMPOBJ'
           if wordpos(module,probe) <> Ø then trace 'r'; else trace 'n'
           parse arg sparms
           push trace() time('L') module 'From:' sigl 'Parms:' sparms
           call modtrace 'START' sigl
           arg cpsm_thread context scope object action poparm filter
          if cpsm_thread = '' then call rcexit 71 'CPSM Thread missing'
          if context = '' then call rcexit 72 'CPSM Context is missing'
           if scope = '' then call rcexit 73 'CPSM Scope is missing'
           if object = '' then call rcexit 74 'CPSM Object is missing'
           if poparm = '' then call rcexit 75 'CPSM POParm is missing'
           if action = '' then call rcexit 76 'CPSM Action is missing'
           if filter = '' then call rcexit 77 'CPSM Filter is missing'
/* Build the filter *if substr(reverse(filter).1.1) \leq '.' then
             filter = strip(filter)||'.'
           call saydd msgdd Ø module object 'FILTER:' filter
           filter_len = length(filter)
\prime^* Build the parm \primeif poparm = 'NONE' | poparm = '.' then
 do
              poparm = '.' poparm_len = length(poparm)
              end
```

```
 else
              do
               if substr(reverse(poparm), 1, 1) \leq '.' then
                  poparm = strip(poparm)||'.'
               poparm_len = length(poparm)
               call saydd msgdd Ø 'CPSMPOBJ' object 'POPARM:',
                     poparm 'used, length='poparm_len
              end
\frac{1}{x} Perform the filtered action on the CPSM object \frac{x}{1-x} pobjcmd = "PERFORM",
                     "OBJECT("object")",
                     "ACTION("action")",
                     "PARM(POPARM)",
                     "PARMLEN("poparm_len")",
                     "CONTEXT("context")",
                     "SCOPE("scope")",
                     "CRITERIA(FILTER)",
                     "LENGTH("filter_len")",
                     "COUNT(POBJ_COUNT)",
                     "RESULT(POBJ_RESULT)",
                    "THREAD(CPSM_THREAD)",
                     "RESPONSE(RESPONSE)",
                     "REASON(REASON)"
            call saydd msgdd Ø 'CPSMPOBJ command:' pobjcmd
           PRC = eyuapi(pobjcmd)
\frac{1}{2} Error processing \frac{1}{2} if eyuresp(response) = 'NODATA' then
              nop
           else
 do
              call rcexit PRC 'PERFORM OBJECT failed for' object action
               if eyuresp(response) = 'OK' then
                  call saydd msgdd Ø object 'PERFORM' action,
                       'completed' pobj_count 'rows'
               else
                  call saydd msgdd Ø object 'PERFORM' action 'failed'
                call cpsmerr 78 'CPSMPOBJ PERFORM' reason object,
                    response pobj_result
              end
/* Exit with the RESULT ID and count *if pobj_result = \emptyset then call rcexit 79 object 'count=\emptyset'
            pull tracelvl . module . sigl . sparms
           call modtrace 'STOP' sigl
            interpret 'trace' tracelvl
            return pobj_result pobj_count
/* CPSMTERM - Terminate a CPSM session */
\frac{1}{2} CMAS - CPSM CMAS \frac{1}{2} CMAS \frac{1}{2} cpsmterm: module = 'CPSMTERM'
            if wordpos(module,probe) <> Ø then trace 'r'; else trace 'n'
            parse arg sparms
```

```
 push trace() time('L') module 'From:' sigl 'Parms:' sparms
          call modtrace 'START' sigl
          arg cmas
         if cmas = ' then cmas = cpsmcmas()
          TRC = eyuapi("TERMINATE",
                     "RESPONSE(RESPONSE)",
                     "REASON(REASON)")
          call rcexit TRC 'CPSM Terminate error'
\frac{1}{2} Free the CPSM function package \frac{1}{2} call rcexit eyuterm() 'Error terminating the CPSM REXX API'
          termmsg = 'Disconnected from' cmasmsg 'on' mvsvar('SYSNAME')
          call saydd msgdd Ø termmsg
          pull tracelvl . module . sigl . sparms
          call modtrace 'STOP' sigl
          interpret 'trace' tracelvl
          return TRC
/* MODTRACE - Module Trace */
/* TRACETYP - Type of trace entry */
/* SIGLINE - The line number called from */
 modtrace: if modtrace = 'NO' then return
          arg tracetyp sigline
         tracetyp = left(tracetyp, 5)simpline = left(signine.5)/* Adjust MODSPACE for START \star/
          if tracetyp = 'START' then
            modspace = substr(modspace,1.length(modspace)+1)/* Set the trace entry * traceline = modspace time('L') tracetyp module sigline sparms
/* Adjust MODSPACE for STOP \star/
          if tracetyp = 'STOP' then
            modspace = substr(modspace,1,length(modspace)-1)\frac{1}{2} Determine where to write the traceline \frac{1}{2} if ispfenv = 'YES' & tsoenv = 'FORE' then
\frac{1}{x} Write to the ISPF Log, do not use ISPWRAP here \frac{x}{1-x} do
            zedlmsg = traceline address ISPEXEC "LOG MSG(ISRZØØØ)"
            end
          else
            say traceline
\forall* SAY to SYSTSPRT \forall/
          return
Robert Zenuk
```
*Systems Programmer (USA)* © Xephon 2004

# <span id="page-27-0"></span>**EXCI batch client control program**

#### **INTRODUCTION**

The External CICS Interface (EXCI) was introduced with CICS for MVS/ESA Version 4 Release 1. EXCI was specifically written for communication between MVS and CICS. EXCI allows MVS client programs to allocate and open sessions (known as pipes) to a specific CICS region, and then to pass Distributed Program Link (DPL) requests (through the pipe) to that CICS region. The CICS Multi-Region Operation (MRO) facility of the CICS Inter-Region Communication (IRC) facility supports these requests. In CICS terms, each EXCI pipe maps onto one MRO session. EXCI can also be used within the same mainframe and in a sysplex for mainframe-tomainframe communication within the sysplex using crosssystem MRO (XCF/MRO) support. XCF/MRO is an extremely fast cross-memory access method.

#### TWO INTERFACES

EXCI has two interfaces – EXCI CALL and EXEC CICS.

The EXCI CALL interface consists of six commands that open and allocate sessions to CICS, issue DPL requests using those sessions, and subsequently close and deallocate the sessions to CICS. The six commands are:

- Initialise User
- Allocate\_Pipe
- Open Pipe
- DPL Call
- Close Pipe
- Deallocate Pipe.

The EXEC CICS interface provides a single composite command, which performs all six commands of the EXCI CALL interface – EXEC CICS LINK PROGRAM.

The EXEC CICS interface is obviously the easiest to program and less prone to programming errors because it is a single composite command. However, it is far less flexible and provides much poorer performance if multiple DPL requests are to be processed, because each EXEC CICS LINK PROGRAM command results in all six commands of the EXCI CALL interface being processed. The EXCI CALL interface is far more difficult to program, but, once the first three commands have been processed successfully, any number of DPL requests can be processed before closing and deallocating the session to CICS – offering far better performance.

#### THE BEST OF BOTH WORLDS

I effectively wanted what was, in my opinion, the 'best of both worlds'. The flexibility and performance advantages for multiple DPL calls of the EXCI CALL interface, and the simplicity of the EXEC CICS interface – so that client programs could concentrate on their business function without having to worry too much about the EXCI environment.

Additionally, I also had to consider that CICS application programmers were not necessarily batch or MVS application programmers. Therefore, the intention was to provide a solution that was as typically CICS COMMAREA driven as possible and which would also enable the application programmers to concentrate solely on the DPL call.

#### THE SOLUTION

The solution was an EXCI batch client control program (CM420), which processed the Initialize\_User, Allocate\_Pipe, and Open Pipe commands before linking to a specified EXCI client program that processed single or multiple DPL\_Call commands. The EXCI control program (CM420) then processed the Close\_Pipe and Deallocate\_Pipe commands before terminating.

An EXCI client program would therefore be able to concentrate on the DPL\_Call(s), ie its own processing, while CM420 takes care of the rest. A COMMAREA is used for communication between CM420 and the EXCI client program.

#### THE PROGRAMS

All programs are written in Assembler. However, an EXCI client program could be written in any of the languages supported (ie C, COBOL, or PL/I).

- CM420 EXCI batch client control program
- CM420A01 Assembler copybook COMMAREA CM420COM
- CM419 I/O sub-program
- CM419A01 Assembler copybook COMMAREA CM419COM.

#### **CM420**

CM420 provides the processing for all the EXCI CALL commands except DPL\_Call. It also provides a COMMAREA, CM420COM, containing all the information (variables, diagnostic area, etc) required by EXCI client programs. The PARM field of the job step must contain the name of the EXCI client program to be linked to and the VTAM APPLID of the CICS server region to be connected to:

```
//* ================================================================= *
//* EXECUTE AN EXTERNAL CICS INTERFACE (EXCI) CLIENT PROGRAM *
//* ================================================================= *
//STEP1 EXEC PGM=CM42Ø,
// PARM='CM412,TESTCICS'
//STEPLIB DD DISP=SHR,DSN=CWM.CICSTS.TEST.LOAD
// DD DISP=SHR,DSN=CWM.CICSTS.TEST.SDFHEXCI
//SYSPRINT DD SYSOUT=*
//SYSUDUMP DD SYSOUT=*
//SYSIN DD *
```

```
***********************************************************************
*COMMAND +CONTINUATION *
***********************************************************************
DELETE ALL(*) GROUP(CWMTEST)
*
DEFINE TRANCLASS(CWM1) GROUP(CWMTEST)
           MAXACTIVE(1Ø)
```
/\*

The following CICS resources must also be defined in the CSD and installed in the CICS server region:

```
DEFINE CONNECTION(M42Ø) GROUP(CWMSYS)
DESCRIPTION(Specific Connection - CM42Ø)
        NETNAME(CM42Ø) ACCESSMETHOD(IRC) PROTOCOL(EXCI)
        CONNTYPE(SPECIFIC) SINGLESESS(NO) DATASTREAM(USER)
        RECORDFORMAT(U) QUEUELIMIT(NO) MAXQTIME(NO) AUTOCONNECT(NO)
        INSERVICE(YES) ATTACHSEC(IDENTIFY) BINDSECURITY(NO)
        USEDFLTUSER(NO) XLNACTION(KEEP)
*
DEFINE SESSIONS(M42Ø) GROUP(CWMSYS)
DESCRIPTION(Specific Sessions - CM42Ø)
        CONNECTION(M42Ø) PROTOCOL(EXCI) MAXIMUM(Ø,Ø) RECEIVEPFX(CM)
        RECEIVECOUNT(4) SENDSIZE(4Ø96) RECEIVESIZE(4Ø96) SESSPRIORITY(Ø)
        AUTOCONNECT(NO) BUILDCHAIN(YES) USERAREALEN(Ø)
        IOAREALEN(4Ø96,4Ø96) RELREQ(NO) DISCREQ(NO) NEPCLASS(Ø)
        RECOVOPTION(SYSDEFAULT)
*
DEFINE TRANSACTION(M42Ø) GROUP(CWMSYS)
DESCRIPTION('CM42Ø EXCI Server Transaction')
        PROGRAM(DFHMIRS) TWASIZE(Ø) PROFILE(DFHCICSA) STATUS(ENABLED)
        TASKDATALOC(BELOW) TASKDATAKEY(USER) STORAGECLEAR(NO)
        RUNAWAY(SYSTEM) SHUTDOWN(DISABLED) ISOLATE(YES) DYNAMIC(NO)
```
 ROUTABLE(NO) PRIORITY(1) TRANCLASS(DFHTCLØØ) DTIMOUT(1Ø) RESTART(NO) SPURGE(YES) TPURGE(YES) DUMP(YES) TRACE(YES) CONFDATA(YES) ACTION(BACKOUT) WAIT(YES) WAITTIME(Ø,Ø,Ø) RESSEC(NO) CMDSEC(NO)

If you change any of the resource names you will have to make appropriate changes in the CM420 source code.

CM420 not only provides a COMMAREA for EXCI processing but also loads a batch I/O sub-program (CM419) and provides a COMMAREA (CM419COM) for that program. CM420 uses CM419 only for writing messages to SYSPRINT.

CM420 uses the IBM-supplied copybooks DFHXCRCD and DFHXCPLD for return codes and parameter list equates

respectively. If any EXCI warnings or errors are detected, CM420 writes diagnostic messages to SYSPRINT containing the response, reason, subreason-1 and subreason-2 codes, all converted into displayable format as follows:

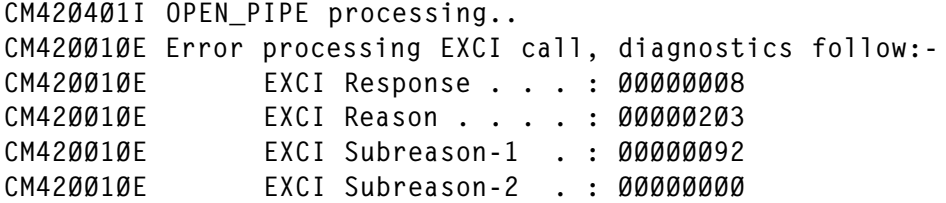

The above codes could be checked in the CICS External Interfaces Guide to establish that this was a retryable error during processing of the Open\_Pipe command because the target CICS region was not available or, more specifically, because the region was not logged on to IRC.

CM420 writes several messages to SYSPRINT regarding its own progress and also information that could be useful if a dump is produced before linking to the EXCI client program specified.

CM42ØØØØI \*CM42Ø -CWMØØØØ1 Ø1/3Ø/Ø4 Ø9.54\* CM42ØØØ2I Program CM42Ø loaded at address X'8ØØØ7138'. CM42ØØØ3I WORKING storage address X'ØØØØ6BF8' length ØØØØØ856 bytes. CM42ØØØ3I CM42ØCOM storage address X'ØØØØ6EA8' length ØØØØØ16Ø bytes. CM42ØØØ2I Program CM419 loaded at address X'8ØØØ8D1Ø'. CM42ØØØ3I CM419COM storage address X'ØØØØ6C8Ø' length ØØØØØ548 bytes. CM42Ø1Ø1I PARM Field - Program=CM412 Region=TESTCICS. CM42Ø2Ø1I INITIALIZE\_USER processing.... CM42Ø2Ø2I INITIALIZE\_USER successful. CM42Ø3Ø1I ALLOCATE\_PIPE processing.... CM42Ø3Ø2I ALLOCATE PIPE successful. CM42Ø4Ø1I OPEN\_PIPE processing.... CM42Ø4Ø2I OPEN\_PIPE successful. CM42ØØØ1I Loading program CM412 .... CM42ØØØ2I Program CM412 loaded at address X'8ØØØ8ØC8'. CM42Ø5Ø1I LINKing to sub-program CM412 ...

```
************************************************************************
.... Any messages produced by CM412....
************************************************************************
CM42Ø5Ø2I Control returned from sub-program CM412 RC=ØØØØØØØØ
CM42Ø6Ø1I CLOSE_PIPE processing....
CM42Ø6Ø2I CLOSE_PIPE successful.
CM420701I DEALLOCATE PIPE processing....
CM42Ø7Ø2I DEALLOCATE_PIPE successful.
```
CM42Ø9Ø1I Program Terminated. Highest Return Code ØØØØØØØØ

An EXCI client program linked to by CM420 must return control to CM420 for clean-up processing of the EXCI environment.

CM420 and all EXCI client programs must include the CICSsupplied EXCI program stub DFHXCSTB. You can use the CICS-supplied procedure DFHEXTAL to assemble and linkedit CM420 and all EXCI client programs written in Assembler. Procedures are also supplied for EXCI client programs written in other languages.

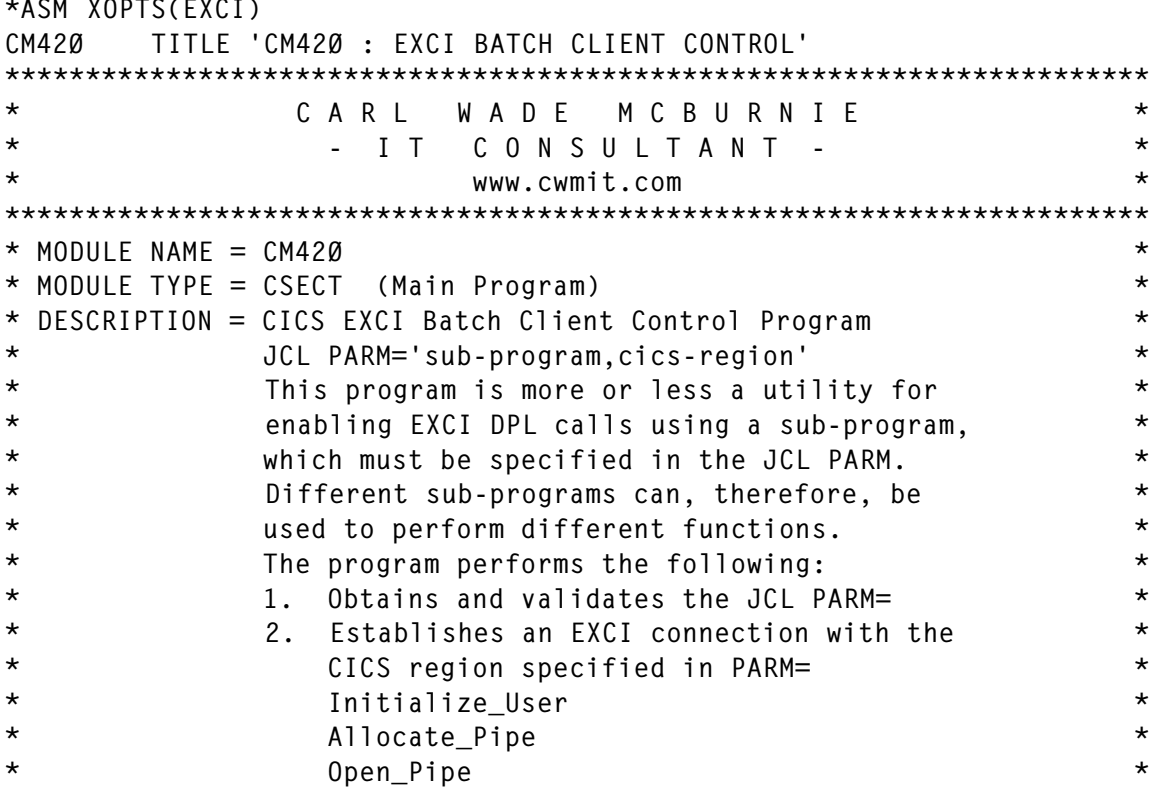

\*ASM XOPTS(EXCI)

\* 3. Calls the sub-program specified in PARM= \* \* which then processes the DPL call. \* \* 4. Terminates the EXCI connection with the  $*$ \* CICS region specified in PARM= \*  $\star$  Close Pipe  $\star$ \* Deallocate Pipe  $\star$   $\star$ \* 6. Closes SYSPRINT and terminates. \* This program must be loaded below 16MB RMODE(24) \* because of the I/O macros used. However, it  $*$ \* must run in 31-bit addressing mode AMODE(31) for \*  $\star$  EXCI. \*\*\*\*\*\*\*\*\*\*\*\*\*\*\*\*\*\*\*\*\*\*\*\*\*\*\*\*\*\*\*\*\*\*\*\*\*\*\*\*\*\*\*\*\*\*\*\*\*\*\*\*\*\*\*\*\*\*\*\*\*\*\*\*\*\*\*\*\*\*\* EJECT \*\*\*\*\*\*\*\*\*\*\*\*\*\*\*\*\*\*\*\*\*\*\*\*\*\*\*\*\*\*\*\*\*\*\*\*\*\*\*\*\*\*\*\*\*\*\*\*\*\*\*\*\*\*\*\*\*\*\*\*\*\*\*\*\*\*\*\*\*\*\* \* CHANGE HISTORY: \*  $\star$  -------------  $\star$ \*\*\*\*\*\*\*\*\*\*\*\*\*\*\*\*\*\*\*\*\*\*\*\*\*\*\*\*\*\*\*\*\*\*\*\*\*\*\*\*\*\*\*\*\*\*\*\*\*\*\*\*\*\*\*\*\*\*\*\*\*\*\*\*\*\*\*\*\*\*\* EJECT \*\*\*\*\*\*\*\*\*\*\*\*\*\*\*\*\*\*\*\*\*\*\*\*\*\*\*\*\*\*\*\*\*\*\*\*\*\*\*\*\*\*\*\*\*\*\*\*\*\*\*\*\*\*\*\*\*\*\*\*\*\*\*\*\*\*\*\*\*\*\* \* REGISTER EQUATES WISAGE \* -------- -------- ---------------------------------------------- \* \* REG Ø RØ Work Register \* \* REG 1 R1 Work Register \* \* REG 2 R2 DSECT - CM42ØCOM \* \* REG 3 BASE Base Register for CSECT CM42Ø \* \* REG 4 R4 Work Register \* \* REG 5 R5 Work Register \* \* REG 6 R6 Work Register \* \* REG 7 R7 Work Register \* \* REG 8 R8 DSECT - CM419COM \* \* REG 9 R9 DSECT - EXCI\_RETURN\_CODE \*  $\star$  REG 10 R10  $\star$ \* REG 11 R11 \*  $\star$  REG 12 R12  $\star$ \* REG 13 DYNREG DSECT - DFHEISTG \* \* REG 14 R14 Linkage \* \* REG 15 R15 Linkage and some return codes \* \*\*\*\*\*\*\*\*\*\*\*\*\*\*\*\*\*\*\*\*\*\*\*\*\*\*\*\*\*\*\*\*\*\*\*\*\*\*\*\*\*\*\*\*\*\*\*\*\*\*\*\*\*\*\*\*\*\*\*\*\*\*\*\*\*\*\*\*\*\*\* EJECT \*--------------------------------------------------------------------\*  $\star$ - Copybooks  $\cdot$ \*--------------------------------------------------------------------\* EJECT COPY DFHXCRCD EXCI DSECTS AND RETURN CODES COPY DFHXCPLD EXCI PARAMTER LIST EQUATES COPY CM419AØ1 DSECT - CM419COM (COMMAREA) COPY CM42ØAØ1 DSECT - CM42ØCOM (COMMAREA) EJECT \*--------------------------------------------------------------------\*  $*$ - Addressability to DFHEISTG will be established by CICS EXCI.  $-*$ 

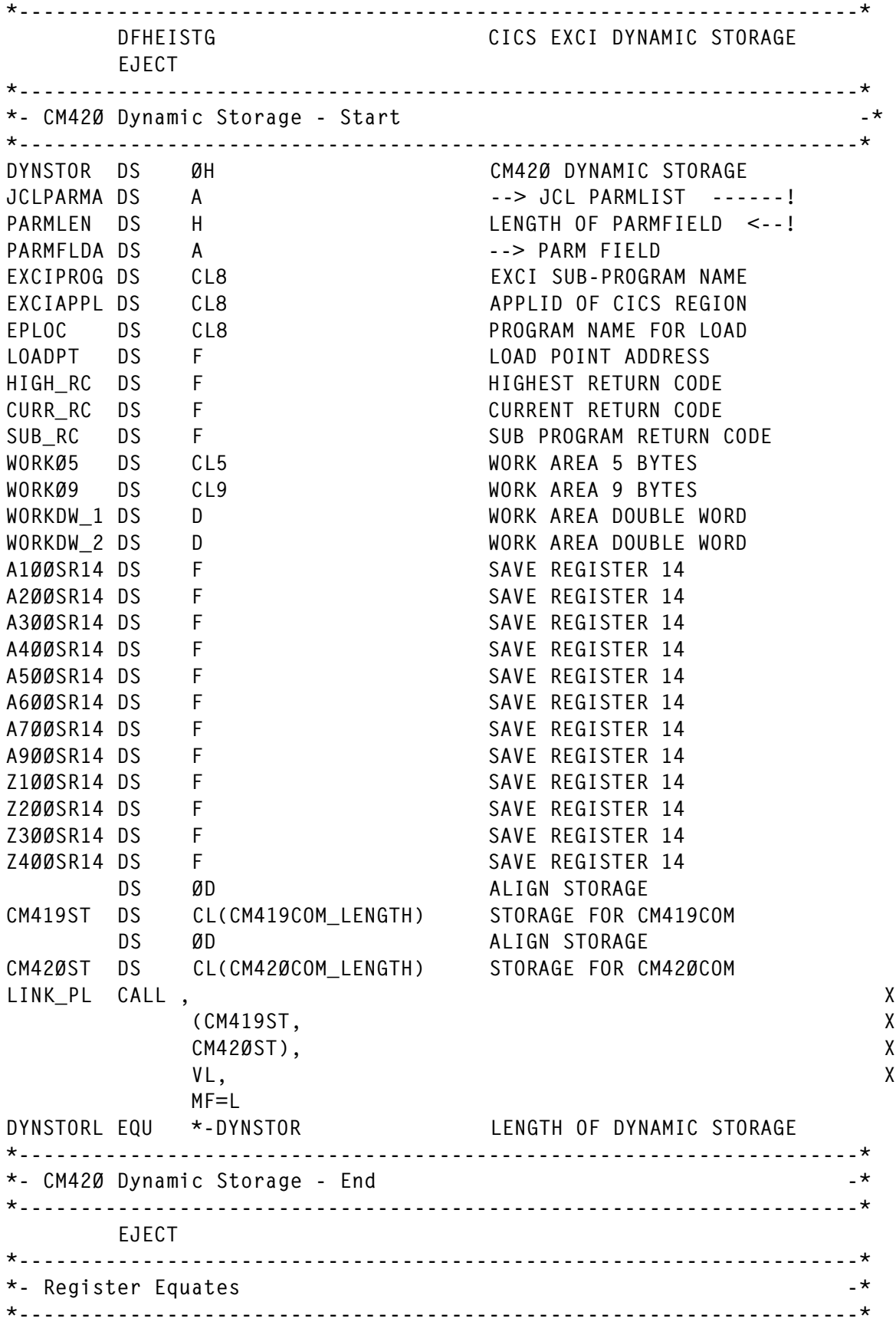

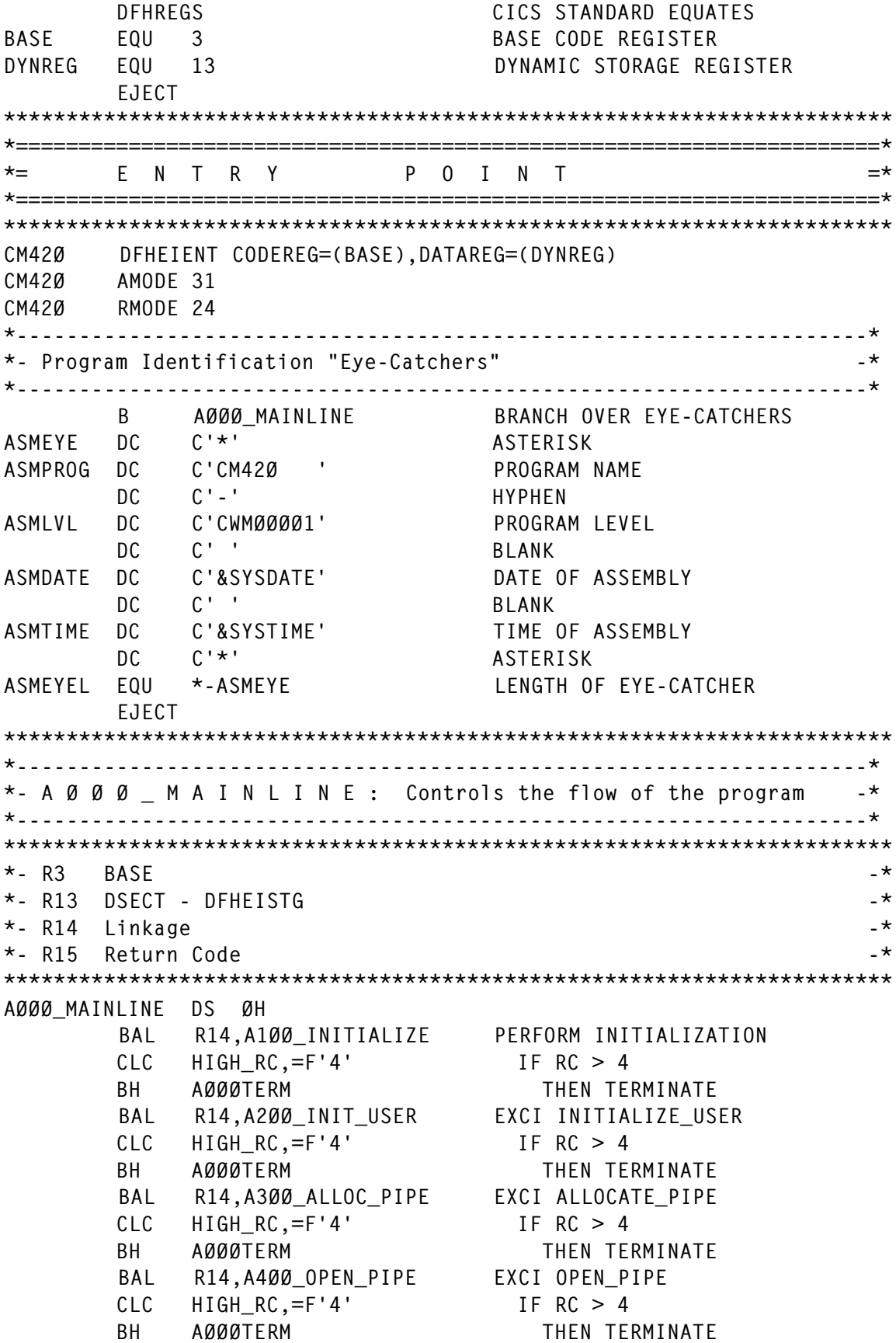

 BAL R14,A5ØØ\_SUB\_PROG EXCI SUB PROGRAM BAL R14,A6ØØ\_CLOSE\_PIPE EXCI CLOSE\_PIPE BAL R14,A7ØØ\_DEALLOC\_PIPE EXCI DEALLOCATE\_PIPE AØØØTERM BAL R14,A900 TERMINATION PERFORM TERMINATION \*\*\*\*\*\*\*\*\*\*\*\*\*\*\*\*\*\*\*\*\*\*\*\*\*\*\*\*\*\*\*\*\*\*\*\*\*\*\*\*\*\*\*\*\*\*\*\*\*\*\*\*\*\*\*\*\*\*\*\*\*\*\*\*\*\*\*\*\*\*\* \*--------------------------------------------------------------------\*  $*$ - A Ø Ø Ø R E T U R N : Return Control  $-*$ \*--------------------------------------------------------------------\* \*\*\*\*\*\*\*\*\*\*\*\*\*\*\*\*\*\*\*\*\*\*\*\*\*\*\*\*\*\*\*\*\*\*\*\*\*\*\*\*\*\*\*\*\*\*\*\*\*\*\*\*\*\*\*\*\*\*\*\*\*\*\*\*\*\*\*\*\*\*\* AØØØ\_RETURN DS ØH L R15, HIGH RC LOAD HIGHEST RETURN CODE RETURN DFHEIRET RCREG=(15) \*\*\*\*\*\*\*\*\*\*\*\*\*\*\*\*\*\*\*\*\*\*\*\*\*\*\*\*\*\*\*\*\*\*\*\*\*\*\*\*\*\*\*\*\*\*\*\*\*\*\*\*\*\*\*\*\*\*\*\*\*\*\*\*\*\*\*\*\*\*\* \*=====================================================================\*  $\star =$  E X I T P O I N T  $=$ \*=====================================================================\* \*\*\*\*\*\*\*\*\*\*\*\*\*\*\*\*\*\*\*\*\*\*\*\*\*\*\*\*\*\*\*\*\*\*\*\*\*\*\*\*\*\*\*\*\*\*\*\*\*\*\*\*\*\*\*\*\*\*\*\*\*\*\*\*\*\*\*\*\*\*\* EJECT \*\*\*\*\*\*\*\*\*\*\*\*\*\*\*\*\*\*\*\*\*\*\*\*\*\*\*\*\*\*\*\*\*\*\*\*\*\*\*\*\*\*\*\*\*\*\*\*\*\*\*\*\*\*\*\*\*\*\*\*\*\*\*\*\*\*\*\*\*\*\* \*--------------------------------------------------------------------\* \*- A 1 Ø Ø \_ I N I T I A L I Z E : Perform Initialization -\* \*--------------------------------------------------------------------\* \*\*\*\*\*\*\*\*\*\*\*\*\*\*\*\*\*\*\*\*\*\*\*\*\*\*\*\*\*\*\*\*\*\*\*\*\*\*\*\*\*\*\*\*\*\*\*\*\*\*\*\*\*\*\*\*\*\*\*\*\*\*\*\*\*\*\*\*\*\*\* \*- RØ Work Reqister  $-$ \*  $\star$ - R1 --> JCL PARMLIST  $*$ - R2 DSECT - CM42ØCOM  $*$ - R3 BASE  $\star$ - R4 Work Register  $\star$  $*$ - R5 Work Register  $-$ \* \*- R6 Work Register  $-$ \*  $\star$ - R7 Work Register  $\star$  $\star$ - R8 DSECT - CM419COM  $\star$ \*- R9 DSECT - EXCI\_RETURN\_CODE -\*  $\star$ - R13 DSECT - DFHEISTG  $^{-\star}$  $\star$ - R14 Linkage  $\star$ \*\*\*\*\*\*\*\*\*\*\*\*\*\*\*\*\*\*\*\*\*\*\*\*\*\*\*\*\*\*\*\*\*\*\*\*\*\*\*\*\*\*\*\*\*\*\*\*\*\*\*\*\*\*\*\*\*\*\*\*\*\*\*\*\*\*\*\*\*\*\* A1ØØ\_INITIALIZE DS ØH \*--------------------------------------------------------------------\*  $\star$ - Clear DYNSTOR.  $\phantom{mm}$ \*--------------------------------------------------------------------\* LA R4,DYNSTOR ADDRESS DYNSTOR LA R5,DYNSTORL LENGTH OF DYNSTOR XR R6,R6 FROM ADDRESS NOT REQUIRED XR R7,R7 SET LENGTH TO Ø ICM R7,8,=C' ' SET PADDING TO BLANKS MVCL R4,R6 CLEAR STORAGE TO BLANKS ST R1,JCLPARMA SAVE PARMLIST PTR FOR LATER ST R14,A1ØØSR14 SAVE REGISTER 14 \*--------------------------------------------------------------------\* \*- Establish addressability and map CM420COM, CM419COM, and  $-$ \*

 $\star$ - EXCI RETURN CODE. \*--------------------------------------------------------------------\* LA R2,CM42ØST ADDRESS CM42ØCOM USING CM42ØCOM,R2 MAP CM42ØCOM MVC CM42ØCOM\_EYECATCH,=C'<< CM42ØCOM >>' EYECATCHER XC HIGH\_RC,HIGH\_RC SET HIGHEST RC TO Ø XC CURR\_RC,CURR\_RC SET CURRENT RC TO Ø LA R8,CM419ST ADDRESS CM419COM XC CURR\_RC, CURR\_RC<br>
LA R8, CM419ST ADDRESS CM419C<br>
USING CM419COM, R8 MAP CM419COM MVC CM419COM\_EYECATCH,=C'<< CM419COM >>' EYECATCHER MVI CM419COM\_SYSPRINT\_SI,CM419COM\_CLOSE CLOSED STATUS MVI CM419COM\_SYSIN\_SI,CM419COM\_CLOSE CLOSED STATUS LA R9,CM42ØCOM\_RETURN\_AREA --> RETURN\_AREA STORAGE USING EXCI\_RETURN\_CODE,R9 MAP RETURN\_AREA \*--------------------------------------------------------------------\* \*- LOAD the I/O sub-program CM419. If the load fails the program -\*  $*$ - will abend.  $-$ \*--------------------------------------------------------------------\* A1ØØL419 DS ØH MVC EPLOC,=C'CM419 ' MOVE SUB PROG. NAME FOR LOAD A1ØØLOAD LOAD EPLOC=EPLOC ST RØ,LOADPT SAVE EP ADDRESS \*--------------------------------------------------------------------\*  $*$ - Write start message using program eyecatcher as text.  $-*$ \*--------------------------------------------------------------------\* A1ØØSMSG DS ØH MVC CM419COM\_SYSPRINT\_MSG,=C'CM42ØØØØI' MOVE MSG. NO. MVC CM419COM SYSPRINT DATA(ASMEYEL),ASMEYE MOVE EYECATCHER BAL R14,Z2ØØ\_WRITE\_SYSPRINT WRITE MSG TO SYSPRINT BAL R14,Z2ØØ\_WRITE\_SYSPRINT BLANK LINE \*--------------------------------------------------------------------\* \*- Issue CM42Ø loaded message. Convert the EP address to -\* \*- displayable characters.  $^{+}$ \*--------------------------------------------------------------------\* A1ØØ42ØP DS ØH DES DE ISSUE MESSAGE MVC CM419COM\_SYSPRINT\_MSG,=C'CM42ØØØ2I' MOVE MSG. NO. MVC CM419COM\_SYSPRINT\_DATA(L'CM42ØØØ2I),CM42ØØØ2I & TEXT MVC CM419COM\_SYSPRINT\_DATA+8(8),=C'CM42Ø ' & PGM ST BASE,WORKØ5 EPA IN WORK FIELD UNPK WORKØ9,WORKØ5 UNPACK ADDRESS MVC WORKDW\_1(L'WORKDW\_1),WORKØ9 MOVE REQ. BYTES (8) TR WORKDW\_1,TRANTABØ-24Ø TRANSLATE REQ. BYTES MVC CM419COM SYSPRINT DATA+37(L'WORKDW 1),WORKDW 1 MOVE BAL R14,Z2ØØ\_WRITE\_SYSPRINT WRITE MSG TO SYSPRINT \*--------------------------------------------------------------------\* \*- Issue WORKING storage message. Convert the address and length to -\*  $*$ - displayable characters. \*--------------------------------------------------------------------\* A1ØØWORK DS ØH ISSUE MESSAGE MVC CM419COM\_SYSPRINT\_MSG,=C'CM42ØØØ3I' MOVE MSG. NO.

 MVC CM419COM\_SYSPRINT\_DATA(L'CM42ØØØ3I),CM42ØØØ3I & TEXT MVC CM419COM\_SYSPRINT\_DATA(8),=C'WORKING ' & TEXT LA R4,DYNSTOR --> DYNSTOR ST R4,WORKØ5 SAVE IN WORK FIELD UNPK WORKØ9,WORKØ5 UNPACK ADDRESS MVC WORKDW\_1(L'WORKDW\_1),WORKØ9 MOVE REQ. BYTES (8) TR WORKDW\_1,TRANTABØ-24Ø TRANSLATE REQ. BYTES MVC CM419COM\_SYSPRINT\_DATA+27(L'WORKDW\_1),WORKDW\_1 MOVE LA R4,DYNSTORL LOAD LENGTH OF DYNSTOR CVD R4,WORKDW\_1 CONVERT TO DECIMAL UNPK WORKDW\_2,WORKDW\_1 CONVERT TO ... OI WORKDW\_2+7,X'FØ' ... DISPLAYABLE DECIMAL MVC CM419COM\_SYSPRINT\_DATA+44(L'WORKDW\_2),WORKDW\_2 MOVE<br>BAI R14.Z200 WRITE SYSPRINT WRITE MSG TO SYSPRINT R14,Z200\_WRITE\_SYSPRINT WRITE MSG TO SYSPRINT \*--------------------------------------------------------------------\* \*- Issue CM42ØCOM storage message. Convert the address and length to-\* \*- displayable characters. -\* \*--------------------------------------------------------------------\* A1ØØ42ØS DS ØH ØH ISSUE MESSAGE MVC CM419COM\_SYSPRINT\_MSG,=C'CM42ØØØ3I' MOVE MSG. NO. MVC CM419COM\_SYSPRINT\_DATA(L'CM42ØØØ3I),CM42ØØØ3I & TEXT MVC CM419COM\_SYSPRINT\_DATA(8),=C'CM42ØCOM' & TEXT LA R4,CM42ØST --> CM42ØCOM STORAGE ST R4,WORKØ5 SAVE IN WORK FIELD UNPK WORKØ9,WORKØ5 UNPACK ADDRESS MVC WORKDW\_1(L'WORKDW\_1),WORKØ9 MOVE REQ. BYTES (8) TR WORKDW\_1,TRANTABØ-24Ø TRANSLATE REQ. BYTES MVC CM419COM\_SYSPRINT\_DATA+27(L'WORKDW\_1),WORKDW\_1 MOVE LA R4, CM42ØCOM\_LENGTH LOAD LENGTH OF CM42ØCOM<br>CVD R4, WORKDW\_1 CONVERT TO DECIMAL CVD R4,WORKDW\_1 CONVERT TO DECIMAL UNPK WORKDW\_2,WORKDW\_1 CONVERT TO ... OI WORKDW\_2+7,X'FØ' ... DISPLAYABLE DECIMAL MVC CM419COM\_SYSPRINT\_DATA+44(L'WORKDW\_2),WORKDW\_2 MOVE BAL R14,Z2ØØ\_WRITE\_SYSPRINT WRITE MSG TO SYSPRINT \*--------------------------------------------------------------------\* \*- Issue CM419 loaded message. Convert the LOADPT address to -\*  $\star$ - displayable characters. \*--------------------------------------------------------------------\* A1ØØ419P DS ØH ØH ISSUE MESSAGE BAL R14,Z2ØØ\_WRITE\_SYSPRINT BLANK LINE MVC CM419COM SYSPRINT MSG.=C'CM420002I' MOVE MSG. NO. MVC CM419COM\_SYSPRINT\_DATA(L'CM42ØØØ2I),CM42ØØØ2I & TEXT MVC CM419COM\_SYSPRINT\_DATA+8(L'EPLOC),EPLOC OVERLAY PGM MVC WORKØ5(L'LOADPT),LOADPT ADDITIONAL BYTE AVOIDS SWAP UNPK WORKØ9,WORKØ5 UNPACK ADDRESS MVC WORKDW\_1(L'WORKDW\_1),WORKØ9 MOVE REQ. BYTES (8) TR WORKDW\_1,TRANTABØ-24Ø TRANSLATE REQ. BYTES MVC CM419COM\_SYSPRINT\_DATA+37(L'WORKDW\_1),WORKDW\_1 MOVE BAL R14,Z2ØØ\_WRITE\_SYSPRINT WRITE MSG TO SYSPRINT \*--------------------------------------------------------------------\*

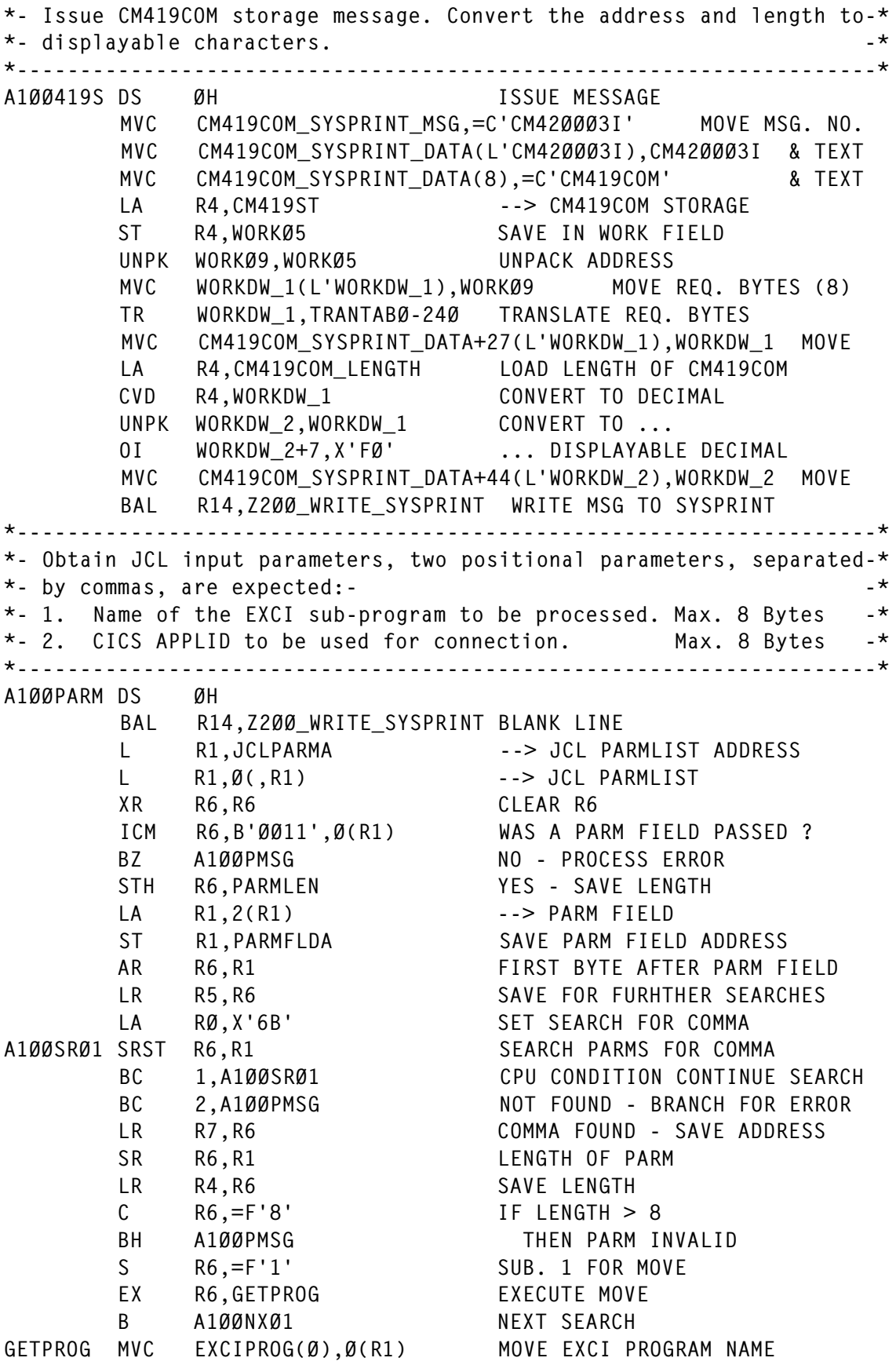

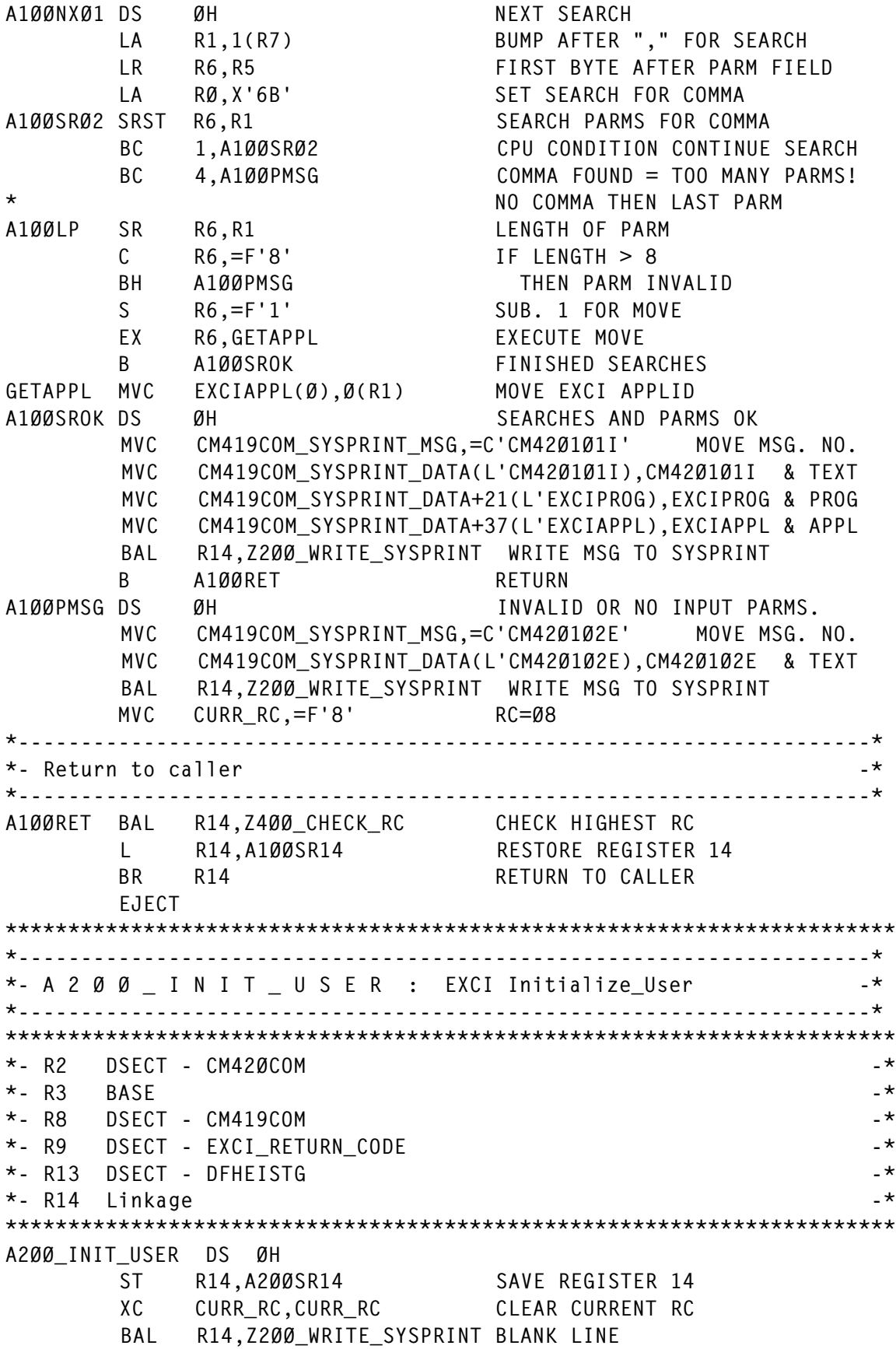

\*--------------------------------------------------------------------\* \*- Write message for Initialize User call.  $-$ \*--------------------------------------------------------------------\* MVC CM419COM\_SYSPRINT\_MSG,=C'CM42Ø2Ø1I' MOVE MSG. NO. MVC CM419COM\_SYSPRINT\_DATA(L'CM42Ø2Ø1I),CM42Ø2Ø1I & TEXT BAL R14,Z200 WRITE SYSPRINT WRITE MSG TO SYSPRINT \*--------------------------------------------------------------------\* \*- Call Initialize\_User -\* \*--------------------------------------------------------------------\* MVC CM42ØCOM VERSION NUM,=AL4(VERSION 1) SET VERSION MVC CM42ØCOM\_CALL\_TYPE,=AL4(INIT\_USER) SET CALL TYPE MVC CM42ØCOM\_USER\_NAME,=C'CM42Ø ' SET APPLICATION A2ØØCALL CALL DFHXCIS, X (CM42ØCOM VERSION NUM, X CM42ØCOM\_RETURN\_AREA, X CM42ØCOM USER TOKEN, X CM42ØCOM CALL TYPE, X CM42ØCOM\_USER\_NAME), X VL, X MF=(E,CM42ØCOM\_PL) \*--------------------------------------------------------------------\* \*- Check the response code and produce diagnostics if required -\* \*--------------------------------------------------------------------\* A2ØØCHCK CLC EXCI\_RESPONSE,=AL4(EXCI\_NORMAL) IF NORMAL RESPONSE BE A2ØØOK THEN OK MESSAGE BAL R14,Z3ØØ\_EXCI\_DIAGNOSTICS ELSE DIAGNOSTICS MVC CURR\_RC, EXCI\_RESPONSE SET RC B A2ØØRET AND RETURN. A2ØØOK MVC CM419COM\_SYSPRINT\_MSG,=C'CM42Ø2Ø2I' MOVE MSG. NO. MVC CM419COM\_SYSPRINT\_DATA(L'CM42Ø2Ø2I),CM42Ø2Ø2I & TEXT BAL R14,Z200 WRITE SYSPRINT WRITE MSG TO SYSPRINT \*--------------------------------------------------------------------\* \*- Return to caller -\* \*--------------------------------------------------------------------\* A2ØØRET BAL R14,Z4ØØ\_CHECK\_RC CHECK HIGHEST RC L R14,A2ØØSR14 RESTORE REGISTER 14 BR R14 RETURN TO CALLER EJECT \*\*\*\*\*\*\*\*\*\*\*\*\*\*\*\*\*\*\*\*\*\*\*\*\*\*\*\*\*\*\*\*\*\*\*\*\*\*\*\*\*\*\*\*\*\*\*\*\*\*\*\*\*\*\*\*\*\*\*\*\*\*\*\*\*\*\*\*\*\*\* \*--------------------------------------------------------------------\*  $*$ - A 3 Ø Ø  $A$  L L O C  $\_$  P I P E : EXCI Allocate $\_$ Pipe  $-$ \* \*--------------------------------------------------------------------\* \*\*\*\*\*\*\*\*\*\*\*\*\*\*\*\*\*\*\*\*\*\*\*\*\*\*\*\*\*\*\*\*\*\*\*\*\*\*\*\*\*\*\*\*\*\*\*\*\*\*\*\*\*\*\*\*\*\*\*\*\*\*\*\*\*\*\*\*\*\*\*  $\star$ - R2 DSECT - CM42ØCOM  $\star$  $\star$  - R3 BASE  $\star$  $*$ - R8 DSECT - CM419COM  $-$ \*- R9 DSECT - EXCI\_RETURN\_CODE -\* \*- R13 DSECT - DFHEISTG  $*$ - R14 Linkage \*\*\*\*\*\*\*\*\*\*\*\*\*\*\*\*\*\*\*\*\*\*\*\*\*\*\*\*\*\*\*\*\*\*\*\*\*\*\*\*\*\*\*\*\*\*\*\*\*\*\*\*\*\*\*\*\*\*\*\*\*\*\*\*\*\*\*\*\*\*\*

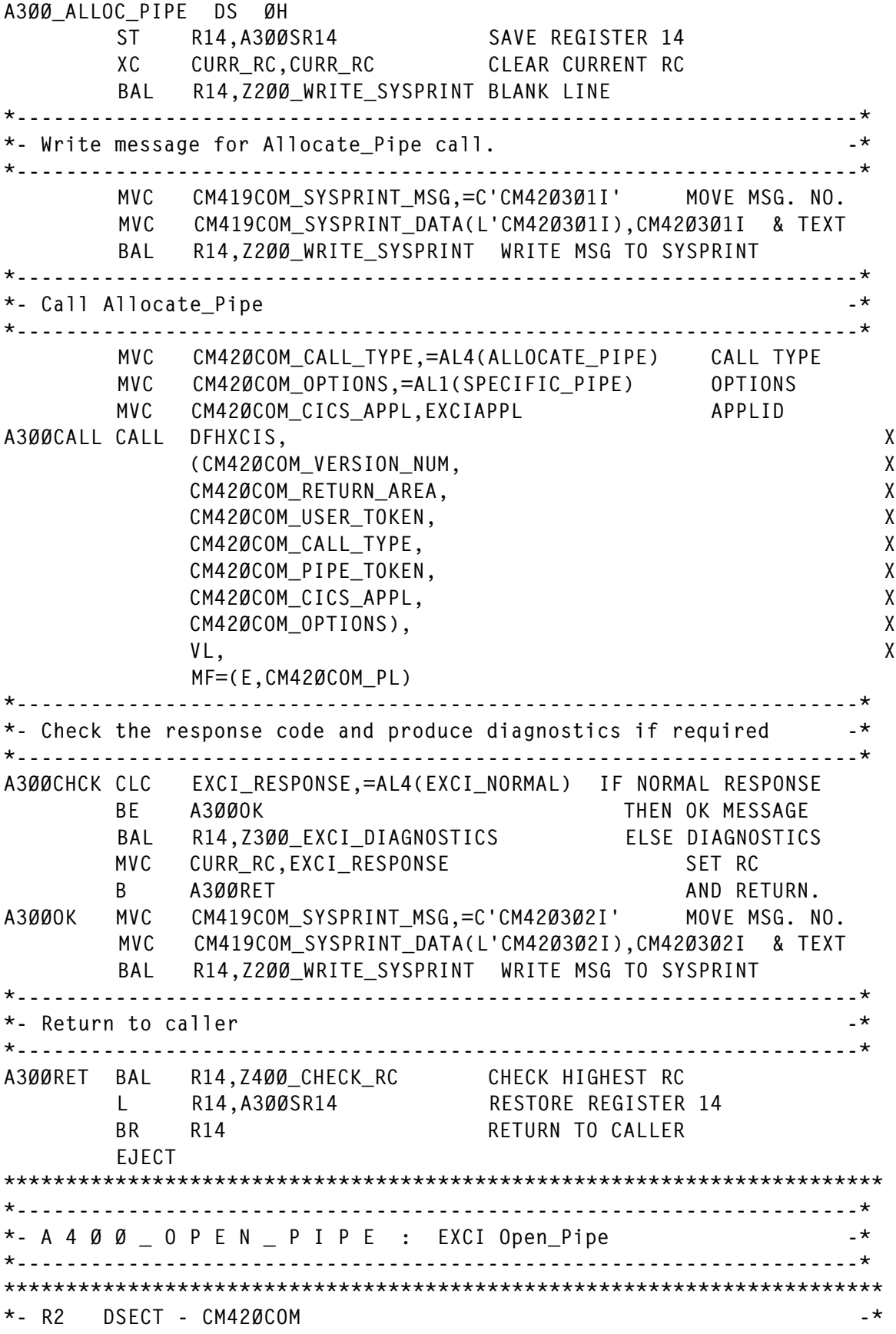

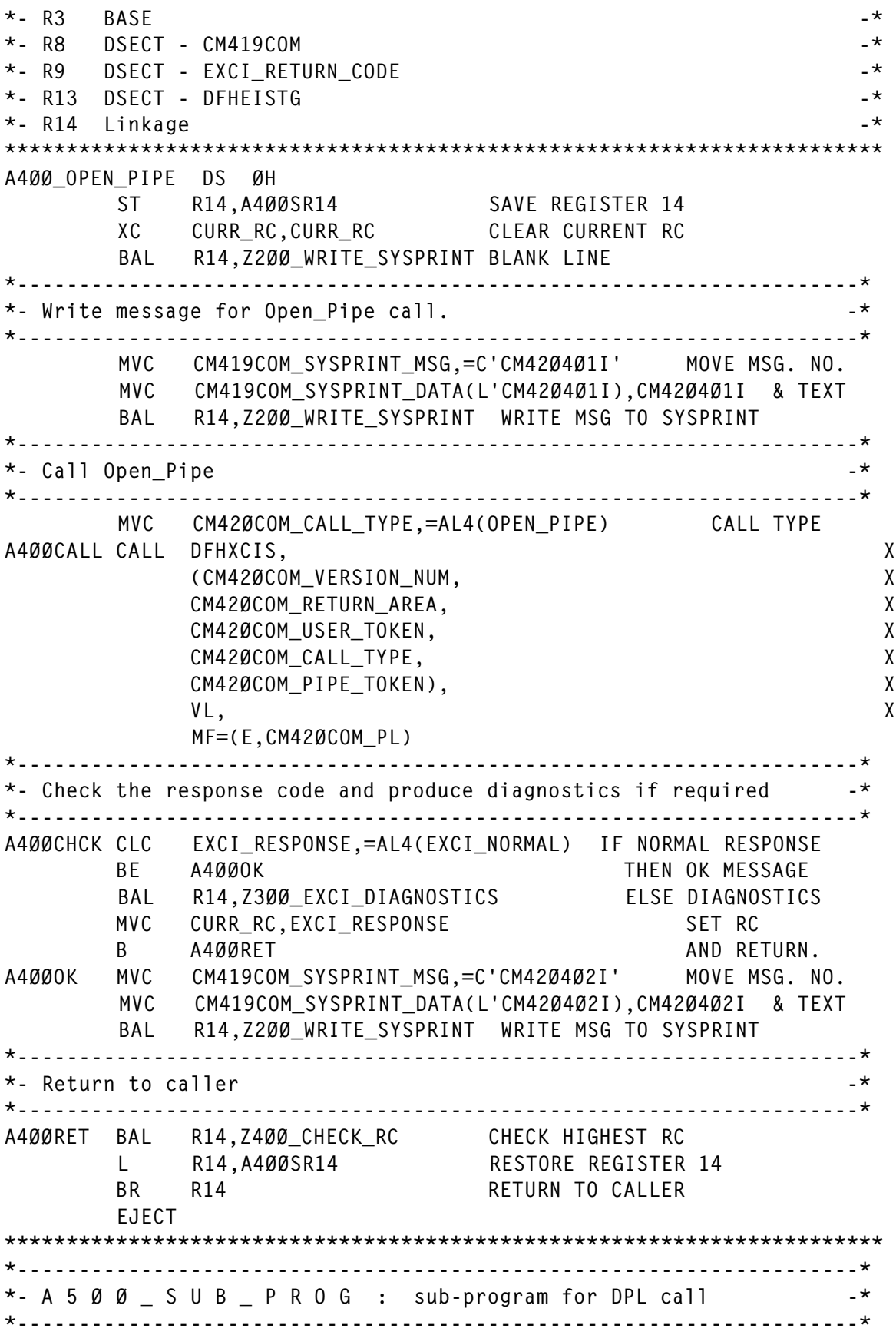

\*\*\*\*\*\*\*\*\*\*\*\*\*\*\*\*\*\*\*\*\*\*\*\*\*\*\*\*\*\*\*\*\*\*\*\*\*\*\*\*\*\*\*\*\*\*\*\*\*\*\*\*\*\*\*\*\*\*\*\*\*\*\*\*\*\*\*\*\*\*\*  $\star$  - R3 BASE  $\star$ \*- R4 Sub-program EPA and Work Register -\* -\*  $\star$ - R8 DSECT - CM419COM  $\star$  $\star$ - R13 DSECT - DFHEISTG  $\star$  $\star$ - R14 linkage  $\star$  $*$ - R15 Sub-program return code  $-$ \*-\*\*\*\*\*\*\*\*\*\*\*\*\*\*\*\*\*\*\*\*\*\*\*\*\*\*\*\*\*\*\*\*\*\*\*\*\*\*\*\*\*\*\*\*\*\*\*\*\*\*\*\*\*\*\*\*\*\*\*\*\*\*\*\*\*\*\*\*\*\*\* A5ØØ\_SUB\_PROG DS ØH ST R14,A5ØØSR14 SAVE REGISTER 14 XC CURR\_RC,CURR\_RC CLEAR CURRENT RC BAL R14,Z200 WRITE SYSPRINT BLANK LINE \*--------------------------------------------------------------------\* \*- Issue LOADing Message. \*--------------------------------------------------------------------\* MVC CM419COM SYSPRINT MSG,=C'CM420001I' MOVE MSG. NO. MVC CM419COM\_SYSPRINT\_DATA(L'CM42ØØØ1I),CM42ØØØ1I & TEXT MVC CM419COM\_SYSPRINT\_DATA+16(L'EXCIPROG),EXCIPROG BAL R14,Z200 WRITE SYSPRINT WRITE MSG TO SYSPRINT \*--------------------------------------------------------------------\*  $*$ - LOAD the DPL sub-program specified in the job step PARM=  $-*$ \*- If the LOAD fails the program will abend. \*--------------------------------------------------------------------\* A5ØØLOAD DS ØH DS WITH MOVE SUB PROG. NAME FOR LOAD BAL R14,Z1ØØ\_LOAD\_PROG PROCESS LOAD \*--------------------------------------------------------------------\* \*- Issue LINKing Message. \*--------------------------------------------------------------------\* MVC CM419COM\_SYSPRINT\_MSG,=C'CM42Ø5Ø1I' MOVE MSG. NO. MVC CM419COM\_SYSPRINT\_DATA(L'CM42Ø5Ø1I),CM42Ø5Ø1I & TEXT MVC CM419COM\_SYSPRINT\_DATA+23(L'EXCIPROG),EXCIPROG BAL R14,Z2ØØ\_WRITE\_SYSPRINT WRITE MSG TO SYSPRINT BAL R14,Z2ØØ\_WRITE\_SYSPRINT BLANK LINE MVC CM419COM\_SYSPRINT\_MSG(L'CM419COM\_SYSPRINT\_IOA-1),=(L'CM4X 19COM\_SYSPRINT\_IOA-1)C'\*' SEPERATOR LINE BAL R14,Z200 WRITE SYSPRINT WRITE SEPERATOR \*--------------------------------------------------------------------\* \*- LINK to DPL sub-program passing CM419COM and CM42ØCOM. If the -\*  $*$ - LINK doesn't work the program will abend. \*--------------------------------------------------------------------\* LA R4, EPLOC --> PROGRAM NAME A5ØØLINK LINK EPLOC=(R4),PARAM=(CM419ST,CM42ØST), X MF=(E,LINK\_PL) ST R15, SUB\_RC SAVE RETURN CODE \*--------------------------------------------------------------------\* \*- Convert RC to displayable decimal characters and issue message. -\* \*--------------------------------------------------------------------\* MVC CM419COM\_SYSPRINT\_MSG(L'CM419COM\_SYSPRINT\_IOA-1),=(L'CM4X 19COM\_SYSPRINT\_IOA-1)C'\*' SEPERATOR LINE

BAL R14,Z200 WRITE SYSPRINT WRITE SEPERATOR BAL R14,Z200 WRITE SYSPRINT BLANK LINE L R4,SUB\_RC LOAD RC CVD R4,WORKDW\_1 CONVERT TO DECIMAL UNPK WORKDW\_2,WORKDW\_1 CONVERT TO ... OI WORKDW\_2+7,X'FØ' ... DISPLAYABLE DECIMAL MVC CM419COM\_SYSPRINT\_MSG,=C'CM42Ø5Ø2I' MOVE MSG. NO. MVC CM419COM\_SYSPRINT\_DATA(L'CM42Ø5Ø2I),CM42Ø5Ø2I & TEXT MVC CM419COM\_SYSPRINT\_DATA+34(L'EXCIPROG),EXCIPROG & PROG MVC CM419COM\_SYSPRINT\_DATA+46(L'WORKDW\_2),WORKDW\_2 & RC BAL R14,Z2ØØ\_WRITE\_SYSPRINT WRITE MSG TO SYSPRINT CLC CURR\_RC,SUB\_RC IF CURRENT RC > SUBPROG RC BH A5ØØRET THEN RETURN MVC CURR\_RC,SUB\_RC ELSE RESET CURRENT RC \*--------------------------------------------------------------------\* \*- Return to caller -\* \*--------------------------------------------------------------------\* A5ØØRET BAL R14,Z4ØØ\_CHECK\_RC CHECK HIGHEST RC L R14,A5ØØSR14 RESTORE REGISTER 14 BR R14 RETURN TO CALLER EJECT \*\*\*\*\*\*\*\*\*\*\*\*\*\*\*\*\*\*\*\*\*\*\*\*\*\*\*\*\*\*\*\*\*\*\*\*\*\*\*\*\*\*\*\*\*\*\*\*\*\*\*\*\*\*\*\*\*\*\*\*\*\*\*\*\*\*\*\*\*\*\* \*--------------------------------------------------------------------\* \*- A 6 Ø Ø \_ C L O S E \_ P I P E : EXCI Close\_Pipe -\* \*--------------------------------------------------------------------\* \*\*\*\*\*\*\*\*\*\*\*\*\*\*\*\*\*\*\*\*\*\*\*\*\*\*\*\*\*\*\*\*\*\*\*\*\*\*\*\*\*\*\*\*\*\*\*\*\*\*\*\*\*\*\*\*\*\*\*\*\*\*\*\*\*\*\*\*\*\*\*  $\star$ - R2 DSECT - CM42ØCOM  $\star$  $\star$  - R3 BASE  $\star$  $\star$ - R8 DSECT - CM419COM  $\star$ \*- R9 DSECT - EXCI\_RETURN\_CODE -\* \*- R13 DSECT - DFHEISTG  $\star$ - R14 Linkage  $\star$ \*\*\*\*\*\*\*\*\*\*\*\*\*\*\*\*\*\*\*\*\*\*\*\*\*\*\*\*\*\*\*\*\*\*\*\*\*\*\*\*\*\*\*\*\*\*\*\*\*\*\*\*\*\*\*\*\*\*\*\*\*\*\*\*\*\*\*\*\*\*\* A6ØØ\_CLOSE\_PIPE DS ØH ST R14,A6ØØSR14 SAVE REGISTER 14 XC CURR\_RC,CURR\_RC CLEAR CURRENT RC BAL R14,Z2ØØ\_WRITE\_SYSPRINT BLANK LINE \*--------------------------------------------------------------------\* \*- Write message for Close Pipe call. \*--------------------------------------------------------------------\* MVC CM419COM\_SYSPRINT\_MSG,=C'CM42Ø6Ø1I' MOVE MSG. NO. MVC CM419COM\_SYSPRINT\_DATA(L'CM42Ø6Ø1I),CM42Ø6Ø1I & TEXT BAL R14,Z200 WRITE SYSPRINT WRITE MSG TO SYSPRINT \* \*--------------------------------------------------------------------\* \*- Call Close Pipe  $-$ \*--------------------------------------------------------------------\* MVC CM42ØCOM\_CALL\_TYPE,=AL4(CLOSE\_PIPE) CALL TYPE A6ØØCALL CALL DFHXCIS, X (CM42ØCOM\_VERSION\_NUM, X

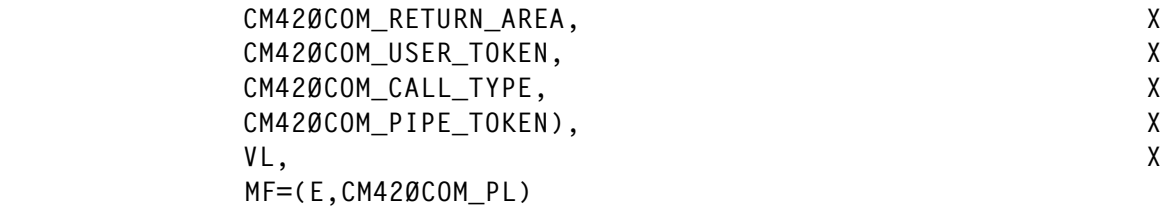

Editor's note: we will conclude the code next month.

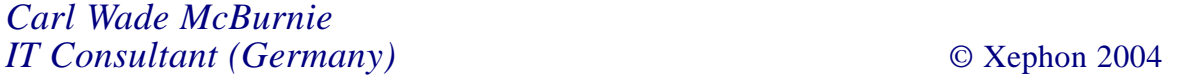

### <span id="page-47-0"></span>**December 2001 – November 2004 index**

Items below are references to articles that have appeared in CICS Update since issue 193, December 2001. References show the issue number followed by the page number(s). Subscribers can download copies of all issues in Acrobat PDF format from Xephon's Web site.

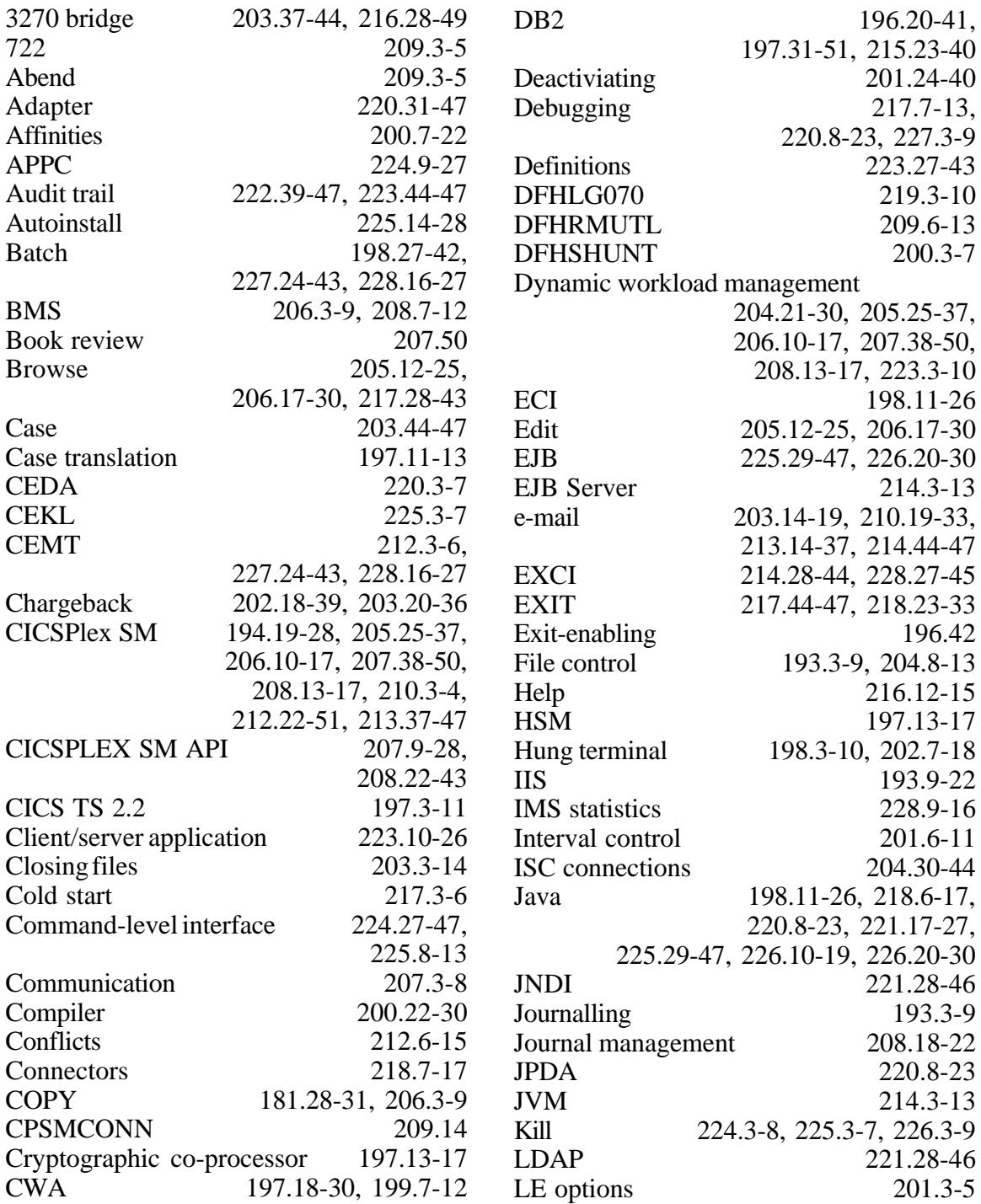

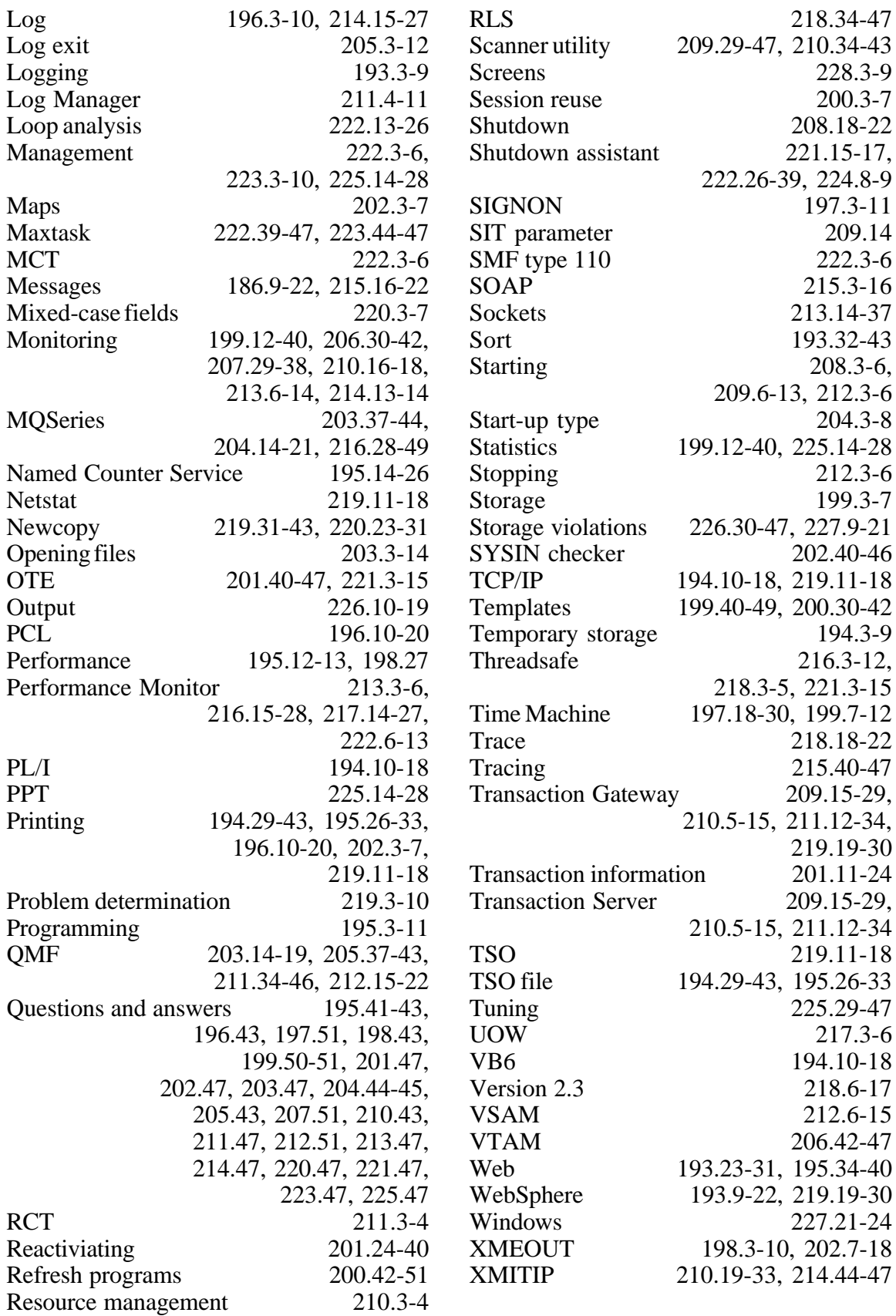

<span id="page-49-0"></span>Advanced Computer Technology has announced C\TREK, its CICS optimization tool.

The product provides users with online access to real-time CICS structure information, helping system programmers to identify potential operational and performance problems. C\TREK captures data with each request, allowing the user to view the information while the system continues to process. Data from each domain can be viewed. C\TREK also presents important domain information from each anchor block and associated control blocks. The product recommends (via the Help displays) possible solutions.

For further information contact: URL: www.actpr.com/c\_trek\_actpr.htm. URL: www.c-trek.co.uk/prodinfo.htm.

\* \* \*

IBM has announced Version 3.3 of CICS VSAM Recovery for z/OS. The product lets users recover CICS and batch VSAM data after physical or logical corruption. The new version includes changes that increase the overall recovery capability, and improve management and usability.

A new batch backout feature can remove updates made to VSAM datasets by failed batch job steps (batch backout). It allows CICS VR to be notified of logical back-ups created for VSAM datasets made by almost any back-up product (including non-IBM ones). There have been various usability enhancements within grouping and back-up functions.

Features have been added to keep the CICS VR server address space available. Disaster recovery utilities have also been enhanced so they allow further control over the items that are sent to the remote recovery site.

For further information contact your local IBM representative.

URL: www.ibm.com/software/htp/cics/vr.

\* \* \*

NEON Systems has announced Shadow z/services, which converts CICS, IMS, and CA-IDMS applications into Web services.

Shadow z/Services' introspection technology enables developers to parse application logic and screen definitions and generate a Web Services Description Language (WSDL). For screen-based applications, developers can use the product to control a logical flow between several screens to support a business process. That microflow is published as a Web service.

Shadow z/Services' Web services client component enables mainframe application developers to invoke external Web services from CICS/TS, CA-IDMS, and batch.

For further information contact: NEON Systems, 14100 Southwest Freeway, Suite 500, Sugar Land, TX 77478, USA. Tel: (281) 491 4200. URL: www.neonsys.com/Shadow/ shadow\_zservices.asp.

\* \* \*

Aton International has updated its TN3270 terminal emulation package for Pocket PCs running Windows Mobile and Pocket PC Phone Edition.

The product uses the TN3270 terminal protocol to connect to CICS, VM/CMS, or MVS. The new version adds full-screen landscape mode, soft keyboard, and session switching, allowing access to mainframe and Web services data.

URL: www.aton.com/Products/products.htm.

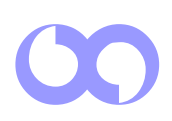

# x **xephon**